## **Aplicación de la tecnología DIC en el estudio de cimentaciones**

Digital Image Correlation. Análisis de aplicación, validez y potencialidad frente a problemas de suelos y cimentaciones

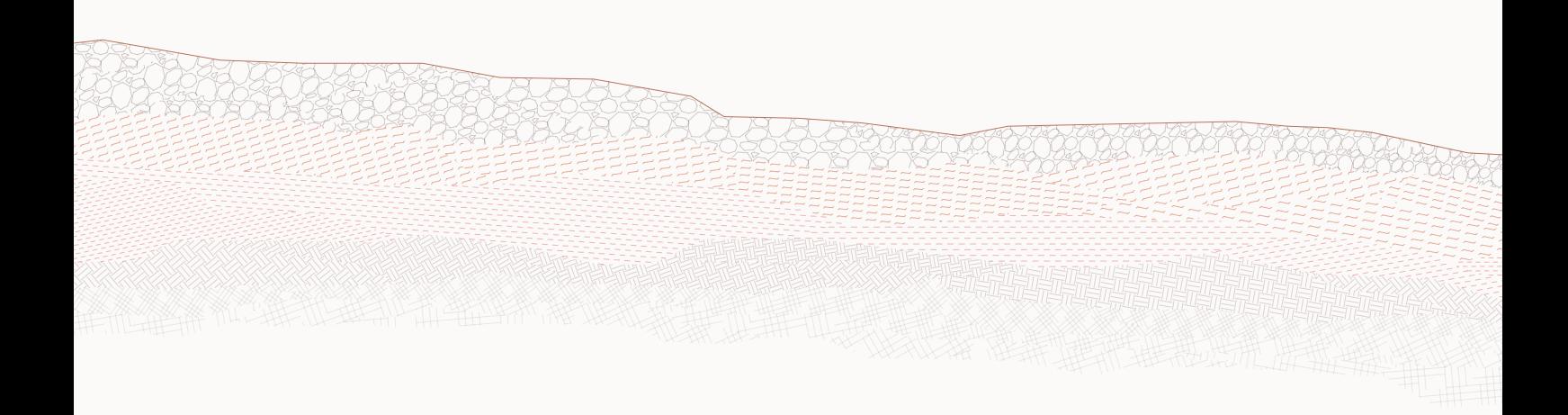

Autor: Twose Velasco Alvaro

### **APLICACIÓN DE LA TECNOLOGIA DIC EN EL ESTUDIO DE CIMENTACIONES**

Digital Image Correlatio. Análisis de apilcación, validez y potencialidad frente a problemas de suelos y cimentaciones

#### Autor

Alvaro Twose Velasco

#### Tutor

Miguel Ángel Millán muñoz Departamento de Estructuras y Física de la Edificación

Curso 2019 - 2020 Cuatrimestre de primavera

Escuela Técnica Superio de Arquitectura de Madrid Universidad Politécnica de Madrid

Madrid, 8 de junio de 2020

#### **Resumen**

El presente trabajo fin de grado abarca la problemática de las tecnologías de análisis automatizado aplicadas al ámbito de suelos y cimentaciones. La tecnología de estudio es el sistema DIC, Digital Image Correlation. Se trata de un procesado de imágenes sucesivas de modelos físicos capaz de medir deformaciones sin contacto con el material de estudio. Para ello se desarrollan modelos físicos reducidos.

Se ha realizado, en primer lugar, una investigación bibliográfica sobre tres temáticas de estudio: muros, pantallas y pilotes. El cometido de esta información es el de obtener una base teórica sobre la que poder comparar los resultados del sistema DIC.

Con ello se procede a validar el sistema con el caso más estudiado en el ámbito científico, el giro por empuje activo del muro. En este paso se buscan los parámetros más importantes a la hora de trabajar con DIC. Algunos son los ya vistos en artículos sobre otras investigaciones DIC y otros descubiertos durante la investigación.

En último lugar desarrollando los experimentos citados anteriormente. Para el análisis y comparación de los resultados se emplea la bibliografía teórica y el resultado de modelos numéricos facilitados por Miguel Ángel Millán.

Los resultados muestran que DIC es una herramienta muy potente, incluso para la investigación de otros casos más complejos. El camino hacia otras investigaciones de mayor alcance queda abierto.

#### **Palabras clave:**

Terrenos – Análisis - DIC (Digital Image Correlation) – Parámetros Validación – Experimental

# **ÍNDICE**

## PUNTO DE PARTIDA

### 1. Introducción

- 1.1 Investigación en cimentaciones
- 1.2 Objetivos de la investigación
- 1.3 Metodología científica
- 1.4 Problemática de estudio
- 1.5 Alcance
- 2. Estado del arte 2.1 Evolución del sistema DIC 2.4 Leyes de semejanza de modelos

## PARTE 1: SISTEMA DIC

- 3. Aspectos del sistema DIC 3.1 Principios básicos DIC
	- 3.2 Parámetros del sistema

## 4. Validación del sistema DIC

- 4.1 Metodología de validación
- 4.2 Modelos de ensayo
- 4.3 Validación de referencia científica
- 4.4 Comprobación semejanza de modelos
- 4.4 Comprobación condiciones de contorno

## PARTE 2: CASOS DE ESTUDIOS

- 5. Muro, empuje de tierras 5.1 Situación previa
	- 5.2 Diseño del modelo de simulación
	- 5.3 Otras problemáticas de interés
	- 5.4 Análisis de los resultados

## 05

- 07 07 08 08 09 09 11 11
- 12

## 15

- 17 17 18 27 27 27 28 29 29
- 

## 33

- 35 35 36 38
- 39

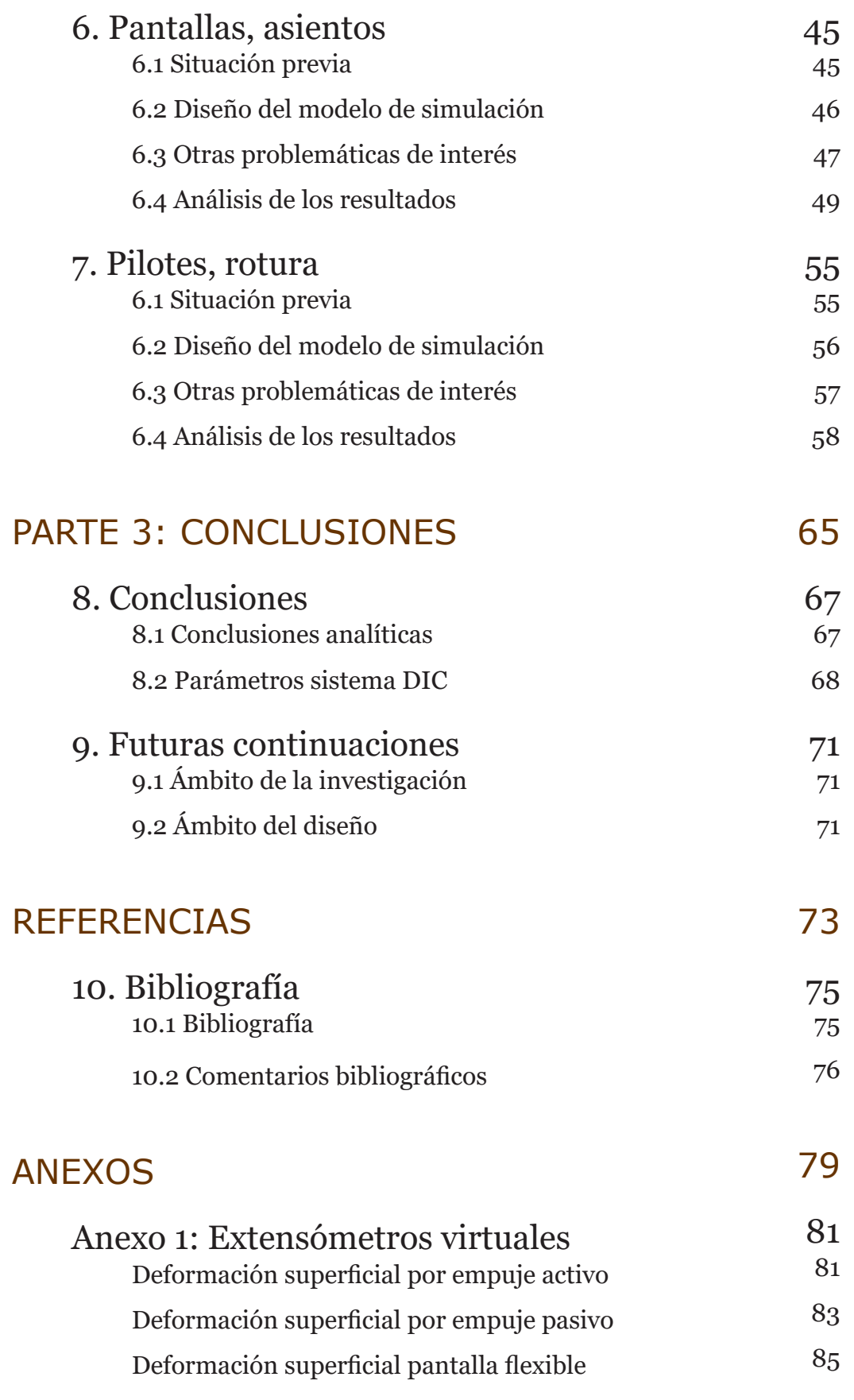

# **PUNTO DE PARTIDA**

#### **1.1 Investigación en cimentaciones**

La investigación científica sigue una metodología sistemática, aunque con una gran libertad en cuanto a las vías de acercamiento. En el estudio de las cimentaciones, el proceso de investigación más común se estructura en tres enfoques: casos reales, modelos numéricos y modelos físicos reducidos. De ellos se obtienen modelos analíticos, modelos simplificados destinados a la aplicación del diseño estructural.

Por otra parte, se realizan modelos numéricos. En ellos se establecen comportamientos del material de estudio a una escala individualizada. De esta forma el sistema funciona por pequeños comportamientos no condicionados por el general. La gran ventaja es la representación de un resultado cercano a la realidad.

La investigación en casos reales se centra en el estudio de parámetros en verdadera magnitud. Se realiza mediante equipos instalados en los elementos estructurales para realizar mediciones a posteriori. La principal ventaja de este estadio es el estudio la presencia de todas las variables naturales. Esto permite obtener unos resultados muy de referencia. Sin embargo, al tratarse de casos con funcionalidad no se puede llevar hasta estados límite ya que supondría su destrucción. Además, las condiciones del terreno son una variable que, en este caso, no se puede controlar. Los estudios geotécnicos pueden dar una noción en este aspecto, pero difícilmente se obtiene un valor preciso en todo el volumen de terreno bajo análisis.

En último lugar, se pueden realizar análisis con modelos físicos reducidos. Estos modelos simulan los casos de estudio en una probeta de tamaño reducido. La ventaja de esta fase es su fácil reproducción en el laboratorio, lo que permite su sistematización y el control de las variables de estudio. Por el contrario, dado su carácter experimental, se trata de una herramienta costosa en tiempo para su aplicación directa en el diseño de cimentaciones.

El presente trabajo de investigación abarca el tercer enfoque, las comprobaciones con modelos físicos reducidos. Dentro de este estadio existen varias vías para desarrollar la investigación. Estas pueden ser, en términos generales, con equipo de medida físico o con equipos de medida a distancia (fotográficos, con láser, etc.). A fin de profundizar, se acota el trabajo a la investigación mediante el análisis fotográfico DIC (Digital Image Correlation), un sistema informático de análisis automatizado que compara fotografías secuenciales de deformaciones materiales. De esta forma se consiguen medir movimientos sin alterar los resultados ya que no existe contacto en la medición.

## **1. Introducción**

- 2. Diseño de los mecanismos de simulación
- 3. Realización del experimento en cuestión
- 4. Validación de resultados
- a. Errores o insuficiente precisión
	- i. Redacción casuística desfavorable
	- ii. Repetición del experimento con las variaciones ne cesarias
- b. Resultados de calidad

i. Salida del ciclo

#### **1.4 Problemática de estudio**

La problemática principal de este trabajo es el funcionamiento del sistema DIC. El sistema consiste en el análisis de un proceso de deformaciones temporal, es decir, el análisis de un proceso reproducido linealmente. Para llevar a cabo este análisis, DIC trabaja con las fotografías de cada instante del proceso. Con ellas analiza cada par de fotografías y busca el movimiento de cada punto de la mis ma. Tras el análisis reproduce estos movimientos en un mapeo bidimensional de colores. Además, con las leyes de la física se pueden obtener otros parámetros, los esfuerzos internos del terreno. Esta información es extensa y por ese motivo ocupará un capítulo entero en esta investigación.

Una vez conocidas las bases principales del funcionamiento DIC se plantean las problemáticas secundarias, todas ellas relacionadas con el sistema de análisis.

Por una parte, se hablará de los factores de simulación. En el sistema DIC se iden tifican cuatro factores: el diseño de los modelos físicos reducidos, los parámetros fotográficos, los parámetros del software y el post-procesado de los resultados. Cada uno de ellos será tratado en el caso de estudio más conveniente y posterior mente serán recopilados.

Por otra parte, se trata la semejanza de modelos. Esta resulta vital en este tipo de investigaciones. Sin una similitud y validez entre el modelo reducido y el equiva lente real, los resultados no serían extrapolables. Al tener esta importancia ocu pará también un subcapítulo en el estado del arte.

#### **1.5 Alcance**

El presente trabajo abarca de forma general el estudio de las posibilidades del sistema 2D-DIC, por lo que puede resultar apropiado si se quieren conocer los aspectos más importantes en este sistema de investigación. Dicha información se presenta de forma detallada en el capítulo tres, aspectos del sistema DIC.

Sin embargo, durante todo el trabajo se hace especial mención al tratamiento frente a un material granular, las arenas. Por este motivo, la mayoría de las re comendaciones y resultados son aplicables a este ámbito. No todo los resultados se puede extrapolar a otros materiales como puede ser sólidos y dúctiles (hormi gones o aceros); o incluso a las arcillas, que necesitarían un estudio especial aun encontrándose incluidas en la mecánica de suelos.

Tal y como se plantea en los objetivos el alcance de investigación se encuentra acotado a la validación, potencialidad del sistema. De esta forma, el alcance prin cipal de este trabajo es el conocimiento de la herramienta y la potencialidad del mismo, siendo menos relevantes los aspectos teóricos, aunque siempre necesa rios para el entendimiento y corroboración de los resultados obtenidos.

#### **1.2 Objetivos de la investigación**

Los objetivos de la investigación se pueden agrupar en dos campos, uno práctico y otro teórico.

En el campo práctico los objetivos son los relacionados con el diseño de la herra mienta de investigación y su validación. En primer lugar, está la fabricación del modelo reducido general de experimentación. Se trata de un volumen prismático ortogonal acristalado que permite la visión nítida del material que alberga. A su vez es necesario diseñar los mecanismos necesarios para simular cada caso de estudio. Por otra parte, en este campo también existen unos objetivos instruccio nales. Se trata de la recopilación de los factores para un funcionamiento óptimo del sistema DIC.

En segundo lugar, se pretende mostrar la aplicabilidad del modelo reducido al análisis de distintos aspectos del comportamiento del suelo y de las cimentacio nes. Se plantea investigar las deformaciones interiores del terreno y su curva su perficial de deformación frente a los siguientes casos de estudio: giro de muros por empuje activo y pasivo, hincado de pilotes y deformaciones en pantallas flexibles. En ellos se compararán los resultados con los teóricos esperados y se indagará en la potencialidad del sistema frente a la detección de pequeños detalles anómalos.

Tanto las herramientas como las teorías investigadas cumplen un objetivo educa tivo y de investigación. Se trata de ofrecer un documento que recoja la informa ción experimentada y permita la repetición o utilización de este.

Y como dice Lindsay Fox, *se trata de aprender cometiendo errores, no duplicán dolos*. Aprende de los errores de otros, de los tuyos y haz que el mundo no vuelva a equivocarse. Escucha, aprende y enseña…

#### **1.3 Metodología científica**

La metodología empleada en esta investigación se puede identificar dentro de la metodología científica. Se trata de una metodología sistemática que permite un análisis controlado de todas las variables del sistema. Dentro de esta metodología se incluye un ciclo de investigación para cada caso de estudio. Este ciclo se reali za hasta que se obtienen unos resultados válidos. De esta forma se consigue una metodología clara y sencilla.

A continuación se muestran los pasos a seguir en esta metodología:

- 1. Estudio bibliográfico general casos prácticos previos
- 2. Planteamiento hipótesis generales de partida
- 3. Planteamiento de los casos de estudio
- 4. Diseño y creación de la herramienta base
- 5. Ciclo de la validación científica
- 6. Análisis de los resultados
- 7. Redacción teorías observadas

Entre estas fases de la investigación se encuentra una sub-metodología que se realiza para cada caso de estudio. Se trata de un ciclo condicional que se repetirá hasta cumplir dicha condición. Ésta es la obtención de unos resultados fiables para la investigación. Para ello se comparan los resultados obtenidos con referen cias aceptadas en el campo de la mecánica de suelos, se fija un mínimo de fiabili dad de los resultados (alto coeficiente de correlación) y se confirma la ausencia de anomalías ilógicas.

Los pasos a seguir son los siguientes:

1. Estudio casos experimentales similares (si existen)

### **2.1 Evolución del sistema DIC**

La historia del sistema DIC se puede agrupar en dos fases, tal y como analiza (Pan, 2018). Estas dos fases son las indicadas en el gráfico inferior: la fase inical y la fase de apogeo.

La fase inicial abarca el origen del sistema DIC y sus primeros planteamientos. Comprende desde el año 1982 hasta el 2000. El sistema original nació en una investigación realizada por Peters y Randson (University of South California), aunque más tarde, Sutton y sus compañeros mejorarían el sistema adquiriendo casi su figura de inventor. En esta fase se trabajaron y fijaron los principales aspectos del sistema DIC: hardware fotográfico, sistema de análisis basado en agrupaciones de pixeles (subsets) y la necesidad de algoritmos que procesen las imágenes. En esta etapa el uso de DIC fue bajo. Esto se debió a los altos costes de los equipos necesarios, su baja calidad, y la ausencia de perfeccionamiento en los algoritmos de procesado.

Por otra parte, en fase de apogeo (2000 – actualidad) no se alcanza ningún concepto nuevo. En esta, únicamente se desarrollan sistemas informáticos más efectivos y se valoran más parámetros que afectan al sistema. De esta forma se consi-

# **2. Estado del arte**

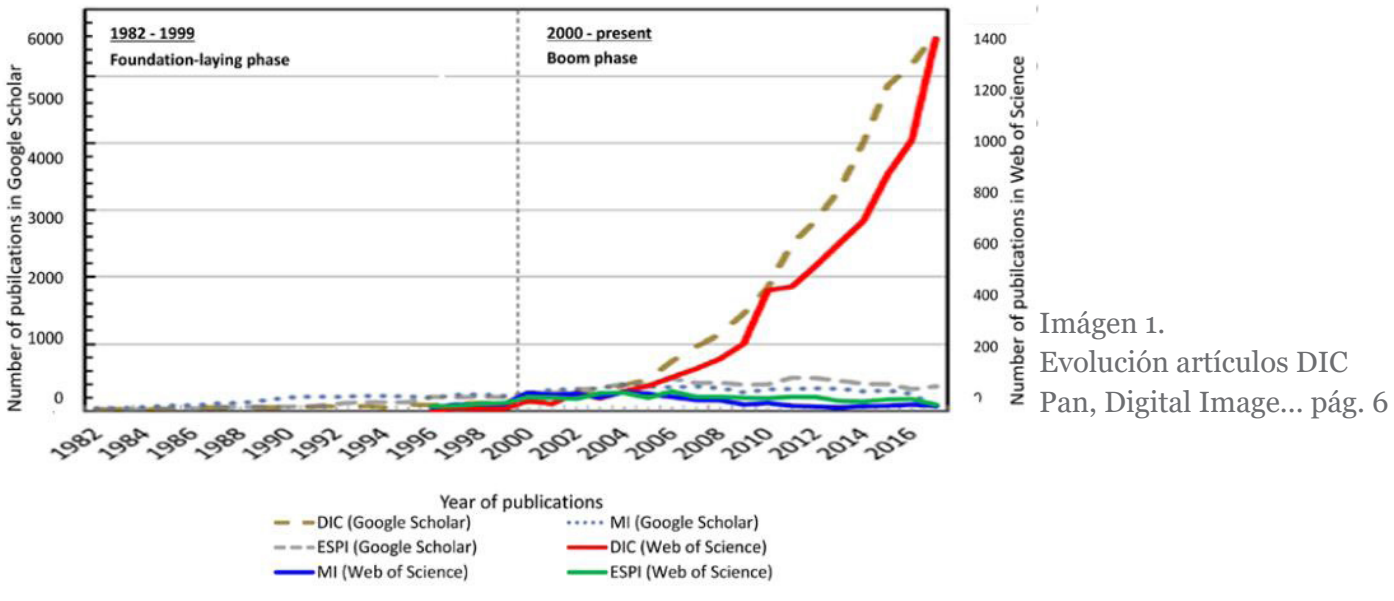

gue refinar el proceso de análisis hasta conseguir un correcto funcionamiento. Los principales aspectos que se trataron son los siguientes: introducción de nuevos equipos fotográficos (p.ej. cámaras infrarrojas, cámaras rayos x), la mejora de los algoritmos de correlación, la valoración de errores de medida (p.ej. movimientos fuera del plano, el patrón de puntos…) y la ampliación del campo de aplicación.

Estas investigaciones pueden ser muy técnicas y extensas, por lo que se tratan de forma más pormenorizada en el siguiente capítulo, Aspectos del sistema DIC.

### **2.4 Leyes de semejanza de modelos**

Los modelos físicos son una gran herramienta para la investigación de fenómenos físicos que introduzcan todas las variables sin simplificaciones. Estos pueden ser de tamaño real, reducidos o incluso ampliados. En el caso del estudio de la mecánica de suelos suelen darse únicamente los dos primeros. La relación entre estos es de vital importancia para poder validar los resultados y es por ello que se redacta este apartado.

Longitud. La relación de proporcionalidad de altos y anchos entre los modelos físicos reducidos debe ser la misma que la relación de proporcionalidad de desplazamientos de los resultados. En términos de escala esto quiere decir que al aplicar un factor de escala al modelo real se puede realizar un experimento valorando que los resultados deben también resultar con ese mismo factor de escala.

El principio básico de todo modelo es que represente con fidelidad los resultados a todas las escalas. Para ello, los resultados de cualquier modelo deben guardar una relación fija, es decir una ley de proporción. *Lo importante radica en que todos los eventos que suceden en el modelo y en el objeto real, en tiempo y espacio cumplan con las mismas leyes físicas y describan las mismas relaciones matemáticas* (Camilo Torres, 2008, págs. 50 - 51). Estas semejanzas se deben dar en las tres unidades fundamentales: longitud, tiempo y masa (Camilo Torres, 2008, pág. 52).

En el caso de estudio de este trabajo estas unidades fundamentales se traducen en lo siguiente:

• Tiempo. Las comparaciones se deben hacer para el mismo punto de deformación fotografiado. Este puede ser el giro del muro en un ángulo determinado, la cota de hincado del pilote, o el desplome horizontal de la pantalla flexible.

• Masa. El comportamiento de la arena se presupone igual en las diferentes escalas.

La información aquí presentada es meramente un acercamiento básico a esta temática. La profundización en este tema se escapa del alcance de este trabajo fin de grado. Sin embargo, al ser un tema necesario para la validación de los resultados DIC, se toman como punto de partida los resultados obtenidos por Verrujit (2017).

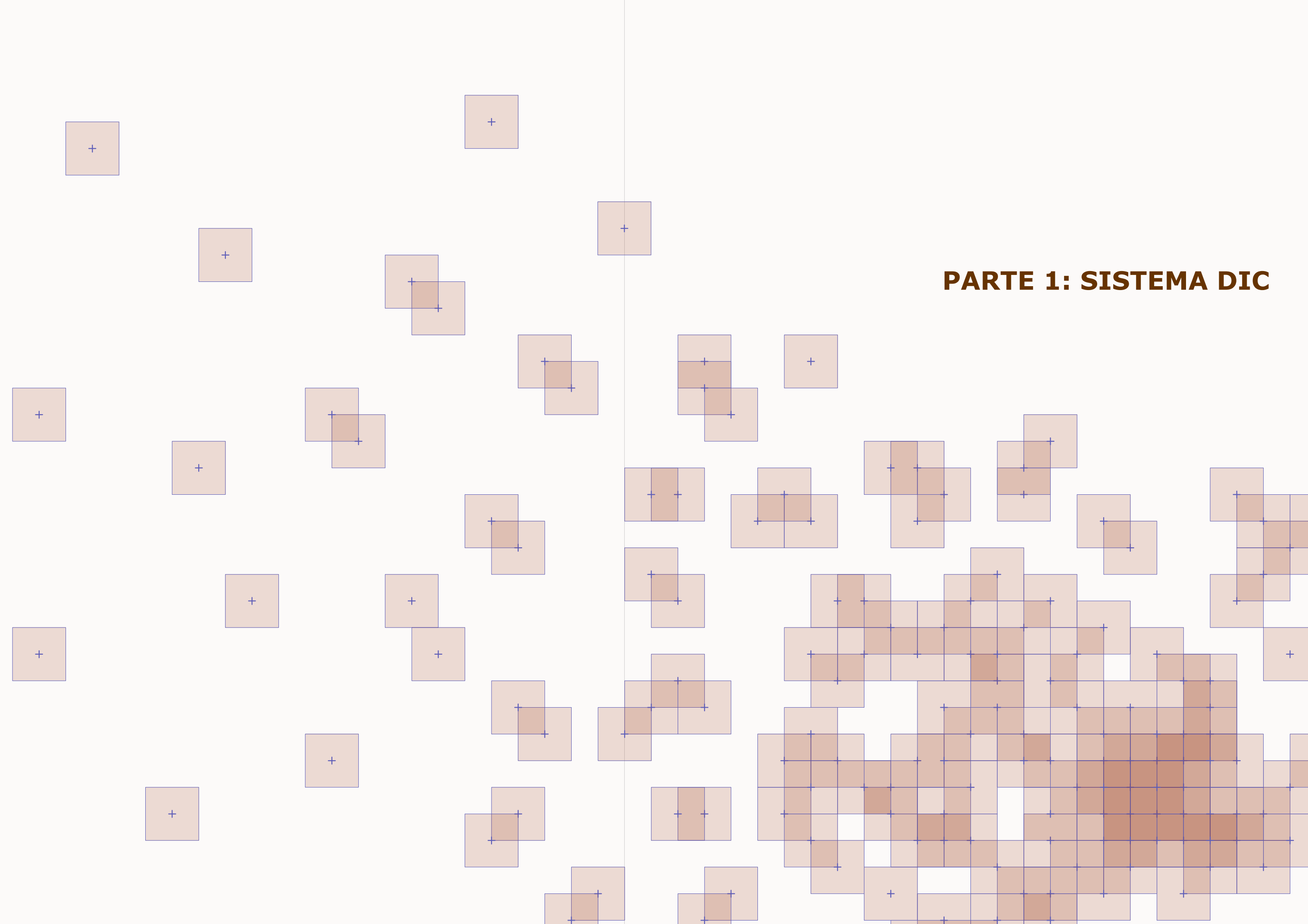

### **3.1 Principios básicos DIC**

Digital Image Correlation es un sistema de análisis de desplazamientos basado en la comparación de dos fotografías de estadios temporales consecutivos. Estos estadios se pueden medir en instantes, o, como suele ser en el caso de las estructuras, con cargas. Esto quiere decir que el sistema analiza dos instantes de un proceso y los compara gráficamente. En este sistema no existe contacto entre los elementos de medición y la probeta, por lo que no se modifica ninguna propiedad del mismo y los resultados no son alterados. La comparación se realiza, en cada región o subset, analizando la intensidad de grises entre cada par de fotografías, la inicial y la final. Gracias a estas comparaciones se detectan las traslaciones y giros de cada región analizada. Este mecanismo se puede asimilar a la visión de un video, es decir, un conjunto de fotogramas. El ojo humano analizaría un punto y su movimiento a lo largo del tiempo. Para conseguir todos los desplazamientos se necesitaría realizar este proceso con todos los puntos de la imagen. DIC realiza un procedimiento similar, pero con todos los puntos seleccionados del modelo.

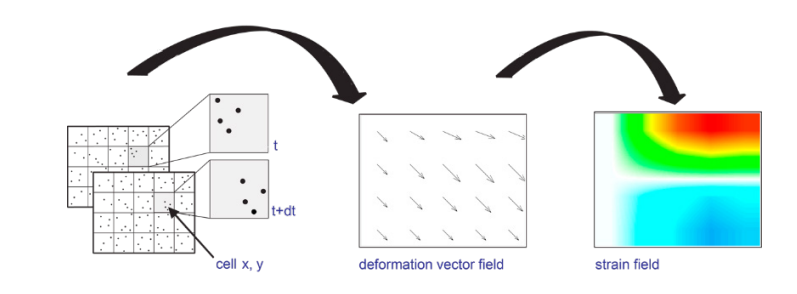

El equipo necesario se compone de un sistema fotográfico, una probeta de experimentos y un equipo informático. Con estos, se puede observar que el sistema trabaja en dos espacios diferentes: el espacio físico (probeta experimental) y el espacio virtual (software de procesado). Es necesario comprender estos dos espacios para conseguir un correcto funcionamiento de DIC.

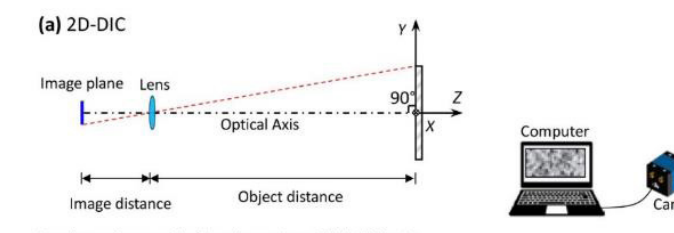

Imaging system: optical imaging system, SEM, AFM, etc

## **3. Aspectos del sistema DIC**

Imágen 2. Funcionamiento DIC 06/06/2020 from https:// www.lavision.de/en/techniques/dic-dvc/

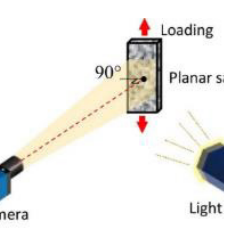

Imágen 3. Equipo DIC Pan, D*igital Image..*. pág. 4

2018, págs. 3 - 8). Para la búsqueda OPTECAL usa un algoritmo que se basa en los resultados de la anterior región o subset. De esta forma puede intuir los desplazamientos de los subsets más cercanos y analizar más rápido.

En primer lugar es necesario comprender qué es el subset. Se trata de una pequeña región del área de interés sobre la que investiga DIC. En esta, en primer lugar, se identifica el patrón de puntos (speckle pattern) para analizar posteriormente en la imagen deformada su nueva ubicación y geometría. Se establece su altura y ancho con un único valor medido en píxeles. Cuanto mayor sea más lento será el análisis ya que necesita identificar más rasgos del patrón. Esto tiene como ventaja que es más seguro identificar la posición del subset deformado. Por el contrario, si se establece un subset muy pequeño el programa encontrará dificultades para encontrar su subset deformado en la imagen deformada. Esto se debe a que es necesario que el subset sea distinguible. El mínimo establecido por las investigaciones de Sutton es el tamaño que albergue al menos tres puntos del speckle pattern (LePage, 2020). De esta forma se tiene que buscar un equilibrio para que los subsets sean únicos. La elección de esta dimensión determinará por una parte el tiempo de procesado y por otra su estabilidad en cuanto a resultados. El proceso completo se muestra en la imagen inferior:

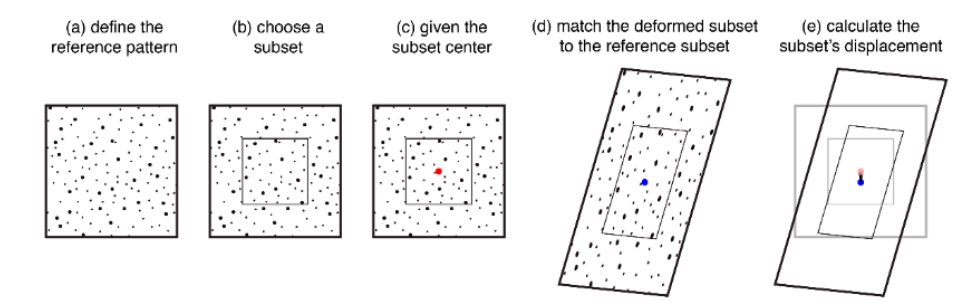

En segundo lugar, se encuentra el spacing. Este indica, en pixeles, la distancia entre los centros de los subsets por analizar. Lo normal es que se indique como una fracción del tamaño del subset. Esto provoca una superposición de subsets que mejora la calidad del análisis. Para aclarar este concepto se muestra el siguiente esquema. Se muestra en un primer lugar como se ubicaría el subset contiguo en una dimensión y posteriormente en dos dimensiones.

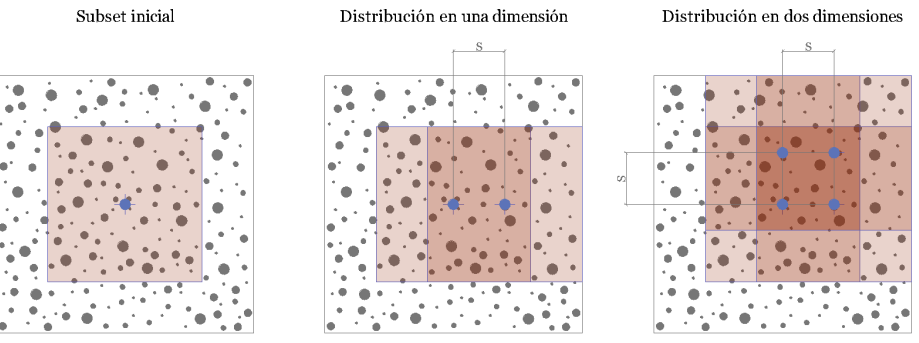

El resultado final sería una malla de subsets que se superponen entre sí para ocupar todo el área de interés. Con esto se define la resolución de los resultados. Para su explicación gráfica se muestra el siguiente esquema donde los puntos son los centros de cada subset.

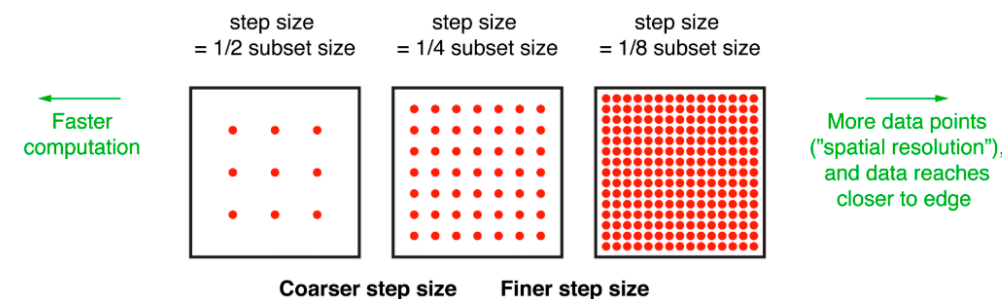

#### **3.2 Parámetros del sistema**

#### **3.2.1 Introducción**

El sistema DIC, independientemente del equipo que se necesita, se puede configurar con cuatro agrupaciones de parámetros. Teniendo todos ellos en cuenta se puede llegar a obtener unos resultados precisos. Los cuatro grupos de parámetros son los siguientes:

- 1. Parámetros modelo físico
- 2. Parámetros fotográficos
- 3. Parámetros virtuales del software
- 4. Parámetros post-análisis

El orden que se muestra es el que se lleva a cabo durante los experimentos. Sin embargo, debido a que los parámetros virtuales del software necesitan un input adecuado, se explicarán primero estos.

### **3.2.2 Parámetros virtuales del software**

Los parámetros virtuales son aquellos que en el software configuran el procesado de imágenes. En este trabajo, se emplea OPTECAL, un programa de acceso gratuito. El único input necesario para este, y la mayoría de programas DIC, es un conjunto de fotografías del proceso de deformación. En la mayoría de los casos se necesita un procesado de estas imágenes para conseguir las características que permitan su correcto análisis. En este caso el propio software ofrece dicho procesado con un input de imágenes RAW, imágenes que guardan toda la información del instante de la captura. De esta forma el programa adecua las imágenes a la metodología de análisis, también llamado algoritmo. En este proceso OPTECAL ofrece la introducción del tipo de cámara y su objetivo para corregir las distorsiones producidas por la lente.

El siguiente paso es definir las configuraciones de análisis. En primer lugar, se define el área de interés, el área donde se quieren medir las deformaciones. Para ello el programa ofrece unas herramientas que permiten delimitar un polígono cerrado en la imagen que denominaremos de referencia. Esta suele ser la primera imagen y aquella con la que se compara cada fotografía del proceso. Además, en esta ventana se permite escalar la imagen detallando la longitud de un segmento de la fotografía. Por este motivo es recomendable introducir dentro del marco fotografiado una regla o elemento de medida, siempre lo más grande posible para reducir los errores relativos.

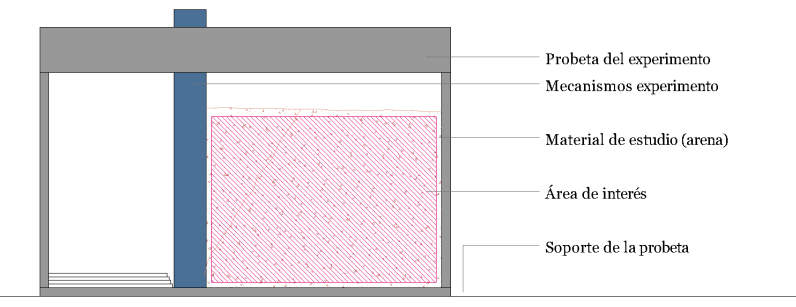

A continuación, el programa muestra una serie de parámetros muy importantes. Estos definen, cuantitativa u cualitativamente, las condiciones que debe seguir DIC para analizar las imágenes con el algoritmo programado. Para su definición se necesita antes que nada una explicación general del sistema de análisis.

Como se ha mencionado antes, DIC analiza cada par de fotografías punto por punto. Dicho análisis se basa en la definición de una región de píxeles, el subset, y la búsqueda del mismo en el siguiente fotograma. Esta búsqueda se realiza siguiendo un algoritmo que ha ido evolucionando a lo largo de la historia (Pan,

Imágen 4. Explicación Área de interés Elaboración propia Imágen 5. Subset y Subset deformado LePage, *Digital Image...*

Imágen 6. Explicación Spacing Elaboración propia

Imágen 7. Spacing - Resolución píxeles LePage, *Digital Image...*

por una parte la problemática relacionada con el diseño de las herramientas de experimentación y por otra la metodología del proceso a simular.

En primer lugar, se deben definir las propiedades necesarias para el recipiente del experimento. Como hemos visto en el apartado anterior, este debe ser un volumen prismático que al menos posea una de sus caras de un material transparente. En esta cara será donde se visualicen las deformaciones por analizar, es decir, donde ubicaremos nuestra área de interés. Es importante tener en cuenta su grosor dada la posibilidad de que se produzca flexión durante la deformación del material (Arshard, Prezzi, & Salgado, 2017, pág. 71). Lo más importante es el tamaño de dicha área, ya que impone una escala del modelo reducido en relación al real. Sin embargo, y aunque se trate de un análisis bidimensional, también es importante la profundidad del recipiente. Esta se debe adecuar a los casos que se quiera simular permitiendo una manejabilidad adecuada.

Además, es importante valorar la rugosidad del paramento separador. De ser elevada y estar próxima a la superficie de medida podría alterar los resultados. Por este motivo ese paramento suele tener unas propiedades adherentes bajas. Este mismo fenómeno puede perjudicar si se produce con la superficie transparente de medida. En algunos experimentos se trata el interior de dicho material con lubricantes para reducir el rozamiento (McGuire & Helm, 2015, pág. 14). En esta investigación se ha experimentado un empeoramiento de los resultados debido a que la arena o polvo de arena se fijaba a dicha pared y establecía puntos fijos.

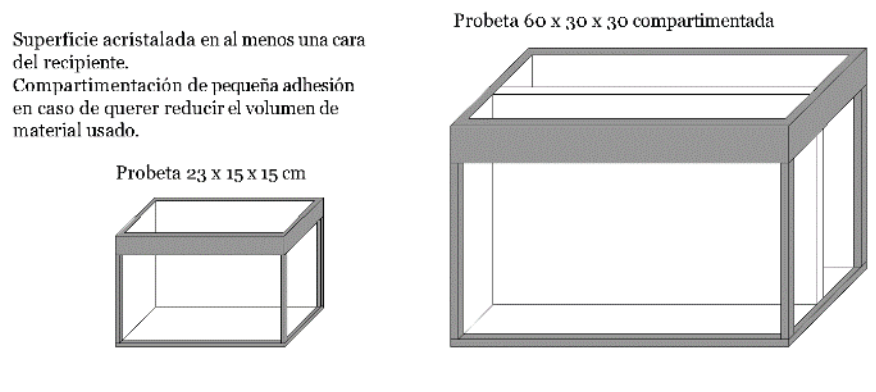

Si se establece un spacing muy pequeño el programa calcula más subsets consiguiendo una mayor resolución. Sin embargo, se estarán calculado regiones muy similares. Esto se debe a que la mayor parte del subset estará solapada por los subsets más próximos. De esta forma podrían producirse resultados filtrados, sin rasgos bien definidos. Como norma general OPTECAL aconseja usar 1/3 del tamaño del subset. De esta forma se solapan 2/3 de cada imagen y se puede obtener una imagen de buena calidad. Sin embargo, otras referencias llegan a aconsejar spacings de 1/8 del subset para casos con una necesidad de detalle muy alta (Le-Page, 2020).

> En este recipiente se introducen los elementos necesarios para desarrollar los experimentos. Estos, al igual que el recipiente, deben evitar que existan filtraciones del material de investigación, en nuestro caso de la arena. En ninguna de las referencias se aconseja ningún material en especial. Como hipótesis en estos experimentos, se plantea el uso de materiales elásticos similares a las gomas.

> La calidad del material de investigación es quizás uno de los aspectos más importantes. Como se ha visto en el estudio de los parámetros del software, se debe conseguir, en la medida de lo posible, una superficie donde existan subsets con un speckle pattern único. Para ello, en la historia de DIC se ha trabajado esencialmente con cuatro condiciones gracias a las que se consigue el denominado speckle pattern, el patrón de puntos. Estas condiciones son las siguientes: alto contraste, patrón aleatorio, material isótropo y estabilidad, es decir deformabilidad conjunta (Pan, 2018, págs. 8-9).En nuestro caso se trabaja con arena, un material que de forma natural cumple estas cuatro condiciones. Sin embargo, en la mayoría de experimentos 2D-DIC con terrenos se realiza una mezcla de arenas de distintos tonos para mejorar el contraste (McGuire & Helm, 2015, pág. 10). En este trabajo se estudiará dicha variable a fin de comprobar si es necesario o la propia heterogeneidad del material es suficiente ante el ojo del software. Por otra parte, el rellenado se debe realizar siguiendo un proceso de lluvia de arena (McGuire & Helm, 2015, pág. 10). Gracias a este proceso se controla la presión y compacidad del terreno. Para ello se controla el caudal y la altura de caída con el uso de un embudo. Además, existe la posibilidad de trabajar con diferentes granulometrías. Se presupone que, como se ha visto en los parámetros de software, cuanto más pixel, mayor calidad de análisis. De la misma forma si cada píxel

A falta de un parámetro ya se tendrían las nociones básicas sobre el funcionamiento de DIC. Como se ha comentado, el análisis funciona en cadena, basándose en los resultados del anterior subset. Aunque se conozca el funcionamiento del algoritmo, es necesario definir el origen de este análisis en cadena. A este punto se le denomina seed o semilla. Este está formado punto y una región alrededor suyo. El punto será el origen del análisis y por ese motivo debe ser estable. No sería lógico situarlo en las zonas críticas. Por otra parte, el área definida indica la zona en la que OPTECAL busca el subset deformado. Por este motivo se suelen usar regiones bastante grandes, aunque sobrepasen el área de interés. En úlimo lugar, se ha de tener cuidado con la ubicación de la seed si se producen roturas en la probeta. Estas zonas impedirían el análisis al otro lado de la fractura, y por eso se recomienda indicar dos seeds en caso de que se prevea separación en varias zonas, uno en cada región esperada.

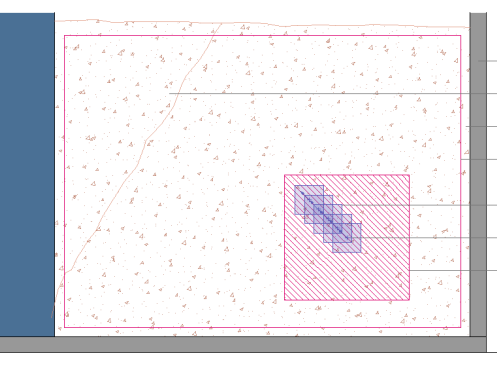

Probeta del experimento Zona de riesgo (Linea de rotura) Material de estudio (arena) Área de interés Analisis en cadena (subsets) Seed (centro) Seed (zona de origen)

En relación a la identificación del subset objetivo, el programa estable un parámetro mucha, el correlation coeficient dismiss o coeficiente de rechazo. Define cuantitativamente cuando se considera que se ha identificado el subset desplazado. Se establece con un porcentaje. Este indica el porcentaje de pixeles que pueden no coincidir con el original. Cuanto más pequeño sea este valor, más estricta será la validación y por tanto tardará más en analizar. Puede resultar útil su modificación en caso de que el programa identifique algún movimiento no esperado o anómalo. Sin embargo, esto puede producir puntos vacíos o null points. Son puntos donde, debido a la ausencia de correspondencia, el programa dejará de buscar sus desplazamientos y de los cuales por tanto no puede dar ningún resultado.

En último lugar OPTECAL ofrece una configuración muy importante para este trabajo. Esta modifica el sistema de comparación. Antes se ha dicho que el programa suele comparar cada fotografía con una imagen referencia fija, la primera del proceso. En la mayoría de los casos es así, pero para el caso de grandes deformaciones es más conveniente que la comparación entre imágenes sea respecto a las consecutivas. Esto significa que, lo que antes era una imagen referencia estática ahora es variable. Cada análisis necesitará, de esta forma, haber realizado el análisis de la imagen anterior.

#### **3.2.3 Parámetros modelo físico**

El modelo reducido físico tiene como objetivo conseguir unas imágenes de calidad para ser procesadas por el software. Para alcanzar esta meta, en este apartado se hace referencia a los parámetros estudiados hasta el momento. Estos abarcan Imágen 9. Recipientes de modelos Elaboración propia

Imágen 8. Explicación Seed proceso Elaboración propia

tivo que también es importante que el recipiente acristalado esté bien sujeto a una superficie. De darse algún ligero desplazamiento durante el proceso los re sultados serían de muy baja calidad. Por otra parte, se ha de cerciorar durante el experimento que la orientación de la cámara es lo más perpendicular posible ante la superficie a fotografiar. Esto se debe a las posibles deformaciones ópticas. El experimento trata de medir los desplazamientos por lo que este control resulta imprescindible para obtener buenos análisis.

### **3.2.5 Parámetros post-análisis**

Los parámetros anteriormente vistos son todos los necesarios para realizar el experimento. Sin embargo, una vez realizado el análisis automatizado con DIC, OPTECAL ofrece más parámetros para el ajuste de los resultados. Gracias a ello la herramienta gana mucha versatilidad. Las herramientas que ofrece se pue den dividir en dos grupos: parámetros de visualización de resultados y obtención de datos numéricos.

En primer lugar se deberían de observar los resultados obtenidos. Para ello OP - TECAL ofrece una ventana cuatro apartados. Gracias a ellos se puede manejar la representación de los datos de una forma rápida y sencilla.

El primer conjunto de parámetros está relacionado con la variable de mapeo. Esta variable puede ser el desplazamiento horizontal (U), desplazamiento vertical (V), rotación, deformaciones unitarias  $(\xi_{xx}, \xi_{yy}, \xi_{\psi})$ , coeficiente de correlación, etc. Todas ellas se pueden medir en píxeles, o, si ha sido escalado, en mm. Además, el programa ofrece la variación del rango de mapeo de forma automática o manual. Gracias al automático se pueden ver todos los valores obtenidos en el área de inte rés. Sin embargo, en algunas ocasiones puede ser interesante acotar dicho rango para observar con más detalle una zona específica dentro de nuestro modelo. Ade más, se permite dar una transparencia a este mapeo con el fin de ver su relación con el material de estudio.

El segundo campo está relacionado con la fiabilidad de los resultados, es decir con el coeficiente de correlación. En este solo existe un valor, el correlation coeficient clipping o filtro de coeficiente de correlación. Se expresa en porcentaje y es similar al corr. coef. dismiss. En este caso se indica cuál es el mínimo valor de correlación que deben tener los puntos analizados para estar incluidos en el mapeo. De ser muy estricto podrían aparecer null points, lo que no es para nada aconsejable. Sin embargo, esta barra se puede utilizar para comprobar cuál es la fiabilidad del análisis. Además, se pueden identificar los puntos más conflictivos e intentar comprender los errores. De esta forma se podría intentar llegar a una solución.

El tercer y cuarto campo son quizás los menos relevantes. En ellos podemos va riar la apariencia de los resultados, el dibujo de ejes, el tipo de coordenadas del sistema o, aunque menos aconsejable, el uso de filtros en los resultados. Estos últimos pueden ser de dos tipos: Median o Gaussian. Cada uno tiene sus ventajas y desventajas pero dado que se pretende obtener parámetros que produzcan re sultados útiles no se va a trabajar con estas herramientas.

Por otra parte, el programa ofrece la posibilidad de obtener datos numéricos que posteriormente se pueden procesar para obtener o grafiar cierta información. OP - TECAL tiene dos herramientas en este apartado. La primera, que en este trabajo no utilizaremos, es un virtual strain gauge. Con estos aparatos se pueden medir los esfuerzos. En este caso sirve para medir estos esfuerzos en el punto que uno desee. La segunda herramienta es un extensómetro virtual. Son equipos que sir ven para medir las elongaciones producidas entre dos puntos. Esta será usada en la investigación para cuantificar los movimientos de la superficie del modelo te rreno. De esta forma se pretenden analizar los parámetros que describan unas de las deformaciones más importantes en el ámbito de las cimentaciones, los asen tamientos.

El uso de esta última herramienta puede producir errores muy tediosos de arre glar. Estos errores son los relacionados con los mínimos movimientos detectados

pudiese representar un grano de arena, el resultado sería más preciso Sin embar go es recomendable tener un tamaño mínimo de tres píxeles por cada punto del speckle pattern (LePage, 2020), en nuestro caso por cada grano de arena. De esta forma, se plantea como hipótesis que el resultado será más preciso cuanto menor diámetro tengan los granos de arena siempre que no se sobrepase el límite y se consiga un contraste suficiente.

En último lugar se encuentran los parámetros relativos a la metodología expe rimental. El objetivo es conseguir una secuencia de imágenes que muestren el proceso simulado. En este aspecto se plantea un control de las variaciones entre estadios. Desde nuestro punto de vista resulta importante ya que si se realizasen capturas con grandes deformaciones el programa necesitaría buscar en subsets muy alejados con una deformación mayor y la probabilidad de recibir errores se ría mayor.

#### **3.2.4 Parámetros sistema fotográfico**

En los parámetros del modelo físico se han mencionado algunos parámetros rela cionados con el sistema fotográfico. En este punto se habla en mayor profundidad sobre estos y otros añadidos. Estos puedes dividirse en dos grupos: parámetros de la calidad y parámetros del equipo de fotografiado.

Los parámetros de calidad son aquellos relacionados con las capacidades de la cá mara. Esta necesita, como menciona Pan(2018), capturar imágenes con contraste alto y a su vez una alta gama de grises. Para alcanzar estos objetivos se necesita valorar varios aspectos en una cámara.

La información que se presenta a continuación está basada en el apartado cuatro de LePage (2020). En primer lugar, parece obvio mencionar que para este proceso se necesita una alta resolución de captura, aunque como se ha mencionado antes, debe equilibrarse con la calidad del material de estudio. Otro factor importante es la diferenciación de tonos. Se ha de tener en cuenta que las fotografías solo necesitan escala de grises. Es por ello que a la hora de emplear una cámara es im portante la cantidad de bits, aunque solo sean en monocromo. Con ello podremos obtener un mayor abanico de tonos y distinguir mejor los subsets. El tamaño del sensor podría ser útil para algunos casos DIC. Aporta un gran rango dinámico, es decir, le da la capacidad de distinguir mayores diferencias entre zonas iluminadas y oscuras. Con estas apreciaciones se puede conseguir una cámara adecuada al objetivo de la investigación. En este caso se ha utilizado una Canon 550D con un objetivo EF-S 18-55mm IIS, 14bits y una resolución de 5184x3456 píxeles. Su ca lidad teniendo en cuenta estos parámetros está entre las altas calidades dentro de la gama media. Los controles podrían ser mayores en caso de realizar una inves tigación de mayor alcance, pero para este caso se han valorado estas condiciones.

Por otra parte, se encuentran los parámetros del sistema de fotografiado. En este se identifican principalmente dos factores: la iluminación y el soporte de la cáma ra.

La iluminación en todas las investigaciones de laboratorio es una variable contro lada y muy importante en el sistema DIC. Con el fin de evitar reflejos conflictivos, se recomienda que la iluminación sea indirecta, a unos 45º (McGuire & Helm, 2015, pág. 11). Además, otros estudios recomiendan el uso de iluminación azul para reducir el efecto del cambio lumínico, aunque este esté más dirigido hacia el uso de DIC fuera del laboratorio (Pan, 2018, pág. 9). Sin embargo, este últi mo aspecto puede ser importante en relación al funcionamiento del sensor de la cámara. Científicamente está demostrado que las luces frías, como las lámparas fluorescentes compactas, minimizan el ruido de las fotografías. Esto se debe a que evitan el calentamiento del sensor de la cámara y por tanto reducen la variación lumínica entre las fotografías (Arshard, Prezzi, & Salgado, 2017, pág. 72).

El soporte de la cámara es otro aspecto muy importante en el funcionamiento de DIC. El sistema de fotografiado no debe sufrir ningún movimiento ya que si ocurriese las imágenes comparadas no tendrían el mismo marco. Es por este mo -

En la imagen se muestra las siguientes parted del sistema:

- • Equipo de fotografía con su cable para el control a distancia
- • Probeta transparente para la simulación de los casos de estudio
- • Lámpara LED direccionable para una iluminación indirecta

por el sistema DIC. En los experimentos realizados en este trabajo existen puntos de movimientos nulos, pero OPTECAL detecta un pequeño movimiento. Dado que el extensómetro mide la separación entre los dos puntos, al no ser fijo uno de los dos se obtendrían movimientos relativos. Sin embargo, dado que el software ofrece los valores separados en las coordenadas X e Y, se puede simplificar el sistema de medida y realizar un número de correcciones aceptable. Para ello se han ubicado los extensómetros virtuales de la siguiente forma:

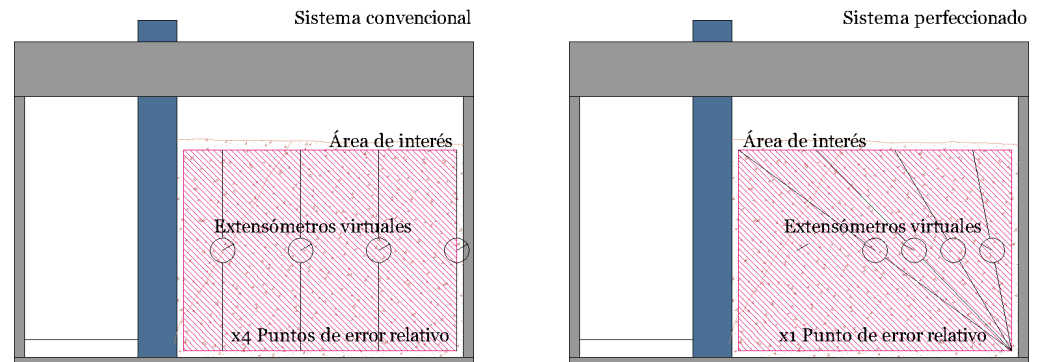

De esta forma se tiene un mismo origen para todos los puntos. Esto quiere decir que para corregir los desplazamientos relativos solo habría que encontrar el desplazamiento de un punto por cada fotograma analizado. Por el contrario, si se colocasen de forma vertical cada uno, existiría un desplazamiento por cada extensómetro y por cada fotograma y el número de desplazamientos a observar en los mapas de colores sería mucho mayor.

#### **3.2.6 Resultados**

Toda la realización de este proyecto se ha visto condicionada por la situación de confinamiento producida por el covid-19. Las metodologías que se planteaban para laboratorio han sido adaptadas y perfeccionadas ante las dificultades de un diseño manual. Todos los resultados aquí presentes son válidos para los dos casos, aunque se adelanta que los diseños precisos manuales conllevan mayores dificultades e ingenio para solucionar pequeñas variables difíciles de controlar.

Siguiendo todas estas indicaciones se ha construido el siguiente equipo de análisis DIC.

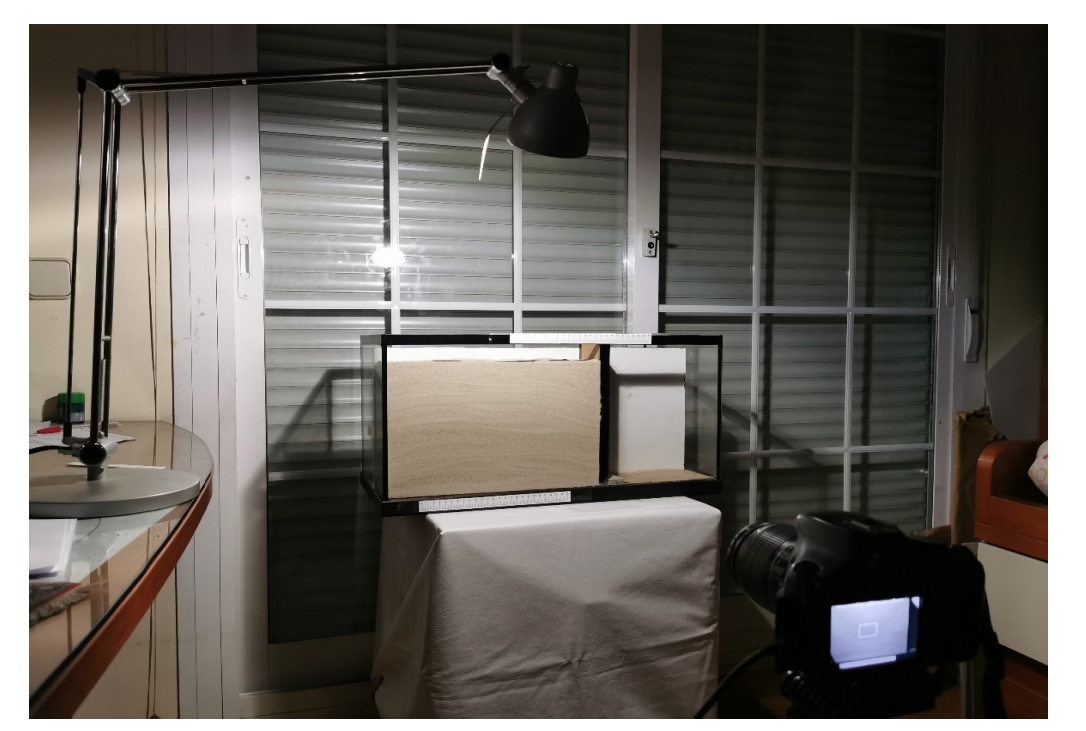

Imágen 10. Sist. Extensómetros virt. Elaboración propia

Imágen 11. Sist. completo DIC propio Elaboración propia

#### **4.1 Metodología de validación**

La validación del sistema DIC es el primer paso para poder desarrollar la investigación al completo. Su objetivo es verificar el correcto funcionamiento de medición y análisis. Para su realización se trabaja con el caso de estudio del muro. En este se usan dos situaciones: el giro por empuje activo y el giro por empuje pasivo

La primera comprobación se realiza en referencia a otras investigaciones aceptadas científicamente y a modelos numéricos. En este caso para el giro por empuje pasivo se emplean ambos documentos y para el giro por empuje activo únicamente el modelo numérico ofrecido por (Millán Muñoz, 2020).

En segundo lugar, se ha de comprobar la semejanza de modelos. Para ello se realizan los mismos experimentos en dos probetas de tamaños diferentes. Los resultados deben salir proporcionales a la escala del experimento. Es recomendable que la relación de proporcionalidad de estas dos sea al menos de dos. En nuestro caso se ha realizado con una proporción un poco mayor a esta.

En último lugar se analizan las condiciones de contorno de los experimentos. En este punto se trata de comprobar que los límites de la probeta no alteran los resultados buscados. El caso más clarificador es el giro por empuje pasivo, ya que abarca mucha superficie horizontalmente. Se realizan varios experimentos con diferentes proporciones del modelo para mostrar la problemática del asunto.

Los detalles del diseño de estos mecanismos y los problemas presentados se desarrollan con mayor profundidad en el siguiente capítulo.

#### **4.2 Modelos de ensayo**

El modelo reducido de escala menor es una pecera de pequeñas dimensiones perteneciente al laboratorio de Mecánica de suelos. Se trata de un recipiente prismático de 23 x 15 x 15 cm (largo x ancho x alto) formado por unos vidrios de 5mm de espesor. La escala que ofrece este recipiente es pequeña, pero suficiente para un primer acercamiento. Además, su manejabilidad es mayor por lo que se pueden realizar pruebas de forma más rápida y sencilla. Por otro lado, una vez realizado y validado el experimento a esta escala, se procederá a realizar lo mismo con un recipiente de mayores dimensiones (60 x 30 x30 cm con 5mm de espesor). Este ofrece unas dimensiones suficientes para realizar las investigaciones más cercanas a los casos reales. Los resultados muestran una reducción del coeficiente de correlación y por tanto una menor cantidad de errores y mayor precisión.

## **4. Validación del sistema DIC**

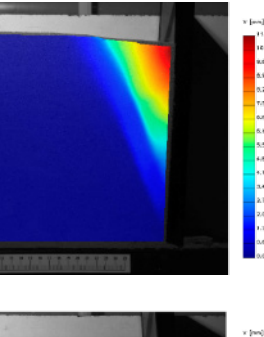

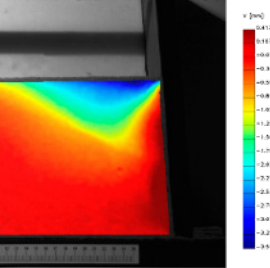

cisa los movimientos y que el modelo representa correctamente el experimento a simular.

### **4.4 Comprobación semejanza de modelos**

Como se ha explicado en el capítulo del estado del arte, los resultados en modelos físicos de diferente tamaño deben ser proporcionales. Si mantienen una proporción respecto a las dimensiones de su área de interés, estas se tendrán que mantener también en las deformaciones.

Para mostrar dichas comprobaciones, a continuación se muestran los mapas de colores obtenidos para cada caso. Se han adaptado los rangos de colores de mapeo con la proporción establecida por sus dimensiones. Esta regla se establece para que la comparación visual sea más sencilla. Si se presentan deformaciones proporcionales, al ya haberse escalado el rango de colores, se deberían reflejar dos mapeos casi idénticos.

Se representan como ejemplos los gráficos de desplazamientos verticales para ambos casos del giro del muro. En la fila superior se muestran los casos de giro por empuje activo y en la inferior por activo.

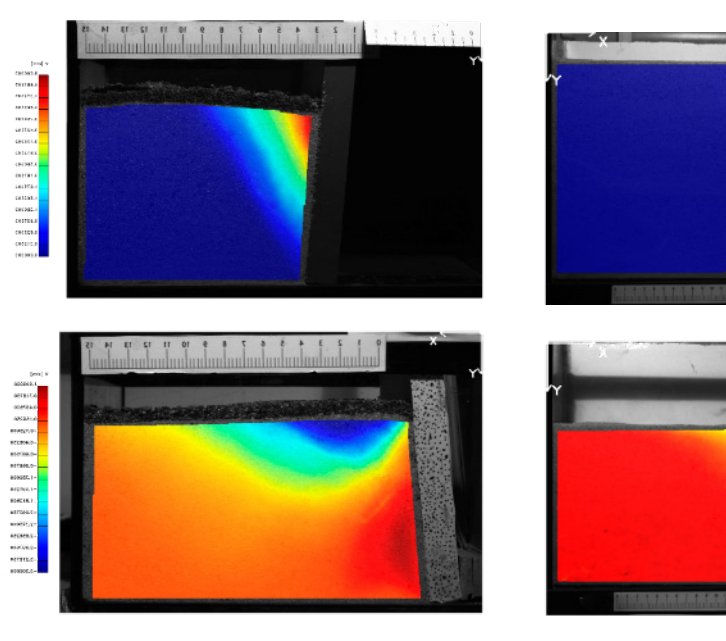

La relación de proporcional entre las alturas de los modelos es de 11/23, es decir 2,1, y la relación entre deformaciones de 5,5/11, es decir también 2,1. Además, ambas imágenes muestran geometrías casi idénticas. De esta forma se puede afirmar que se cumplen las leyes de semejanza.

### **4.4 Comprobación condiciones de contorno**

En los modelos diseñados se ha de tener muy en cuenta la posible afección de los límites del recipiente. Por ese motivo se ha realizado una serie de experimentos con la rotura por empuje pasivo. Estos consisten en realizar el mismo proceso, pero con diferentes proporciones del área de interés.

En todos los casos existe una alta semejanza entre el modelo físico reducido y el numérico. El primer caso resulta inválido dada la gran afección que ejerce el paramento derecho. Esto se observa en el ángulo de rotura formado. Su valor debería ser de 31º y sin embargo se obtienen 43º. Por otra parte, los resultados válidos para la investigación son los dos últimos, los casos de estudio definitivos con las dos escalas del experimento. Ambos presentan un ángulo de rotura similar a 31º. En el modelo numérico se observa como esta rotura llega casi hasta el límite del área de interés y, sin embargo, en el modelo reducido la rotura presenta mayor margen. Esto se puede deber a la diferencia de compacidad entre los dos modelos,

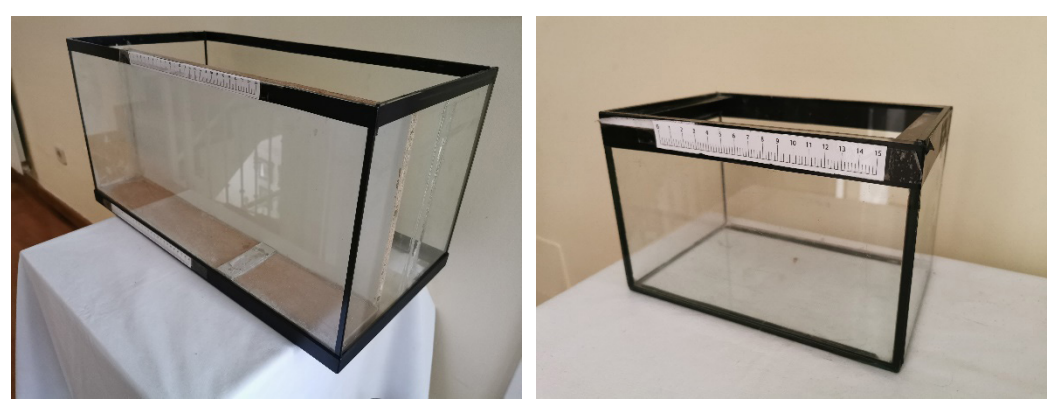

### **4.3 Validación de referencia científica**

En este apartado se muestran los resultados obtenidos en el modelo reducido de pequeña escala y se compara con los documentos científicos de referencia. Para un análisis más detallado, se expone la información en el siguiente capítulo de casos de estudio.

A continuación se exponen en la columna izquierda los resultados obtenidos y en la derecha los modelos numéricos utilizados para su comparación.

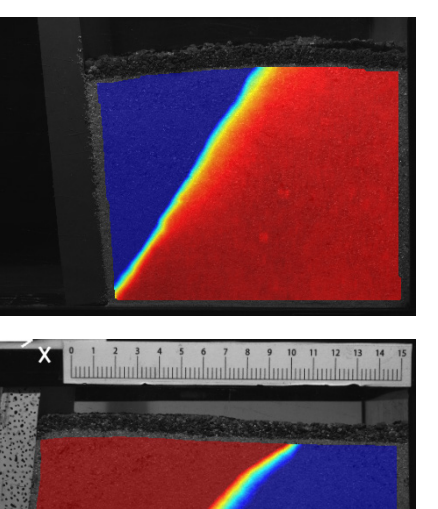

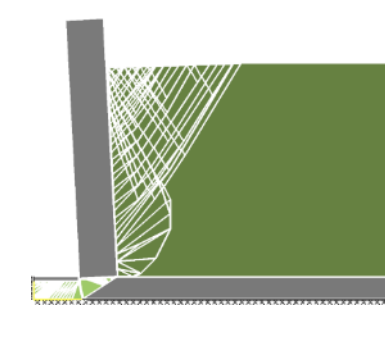

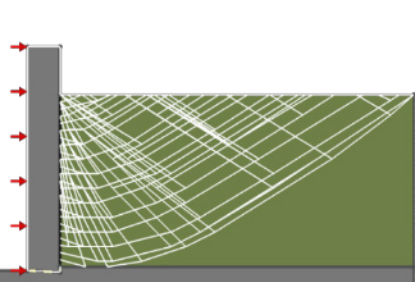

Los resultados muestran de forma general similitudes pero existen unas pequeñas diferencias.

 $\parallel$ 

Las diferencias en el caso del giro por empuje (fila inferior) pasivo resultan algo más reconocibles en cuanto a la geometría de la rotura. Sin embargo, como se analiza en el siguiente capítulo, el ángulo de rotura es el mismo que en el modelo numérico. De esta forma se puede dar por válido el experimento.

Por otra parte, en el giro por empuje activo (fila superior) línea de rotura principal se reproduce de forma perfecta. Sin embargo, no aparece un bulbo de compresión en el extremo inferior del muro. Esto se debe, como se comentará más adelante, a que el giro en el modelo físico se produce a una cota superior y se permite una salida de arena que intenta rellenar la cuña bajo el muro. De esta forma dichos esfuerzos disminuyen y el bulbo se hace casi invisible. Aun así, si se amplía la imagen y escoge el rango de visualización adecuado se puede observar la formación de un bulbo de compresión de geometría semejante.

Se puede afirmar de esta forma que el sistema es capaz de detectar de forma pre-

Imágen 13. (drch) Recipientes Pequeño (PEQ) Elaboración propia

Imágen 15. (drch) Modelo num. Giro Activo Millán, *Modelos numéricos*

Imágen 17. (drch) Modelo num. Giro Pasivo Millán, *Modelos numéricos*

Imágen 16. (drch) Mov. Horz. Giro Pasivo PEQ Elaboración propia

Imágen 12. (izq) Recipientes Mediano (MED) Elaboración propia

Imágen 14. (izq) Mov. Horz. Giro Activo PEQ Elaboración propia

- Imágenes 18 (izq) y 19 (drch)
- Mov. Horz. Comparados Giro Activo
- Elaboración propia
- Imágenes 20 (izq) y 21 (drch)
- Mov. Horz. Comparados Giro Pasivo
- Elaboración propia

ya que ha sido una variable que no se ha controlado cuantitaivamente.

#### Modelo físico reducido Modelo numérico

Por otra parte, dado que los experimentos anteriores parecen levar al límite la rotura, es interesante realizar un modelo numérico con una longitud mayor. De esta forma se puede comprobar que las dimensiones anteriores son las límite y no resultan alteradas.

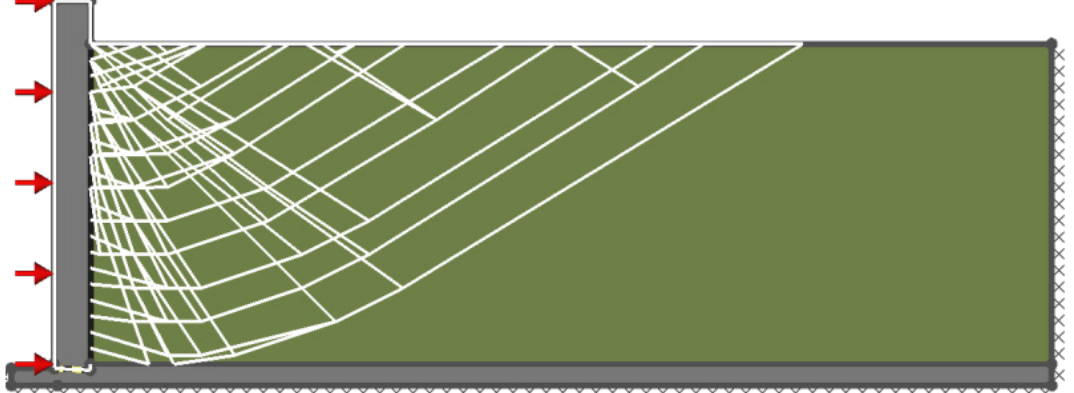

Imágen 28. (drch)  $\rightarrow$ Modelo num. Giro Pasivo Millán, *Modelos numéricos*

> Los resultados muestran que anteriormente se estaba en lo cierto, en el caso de estudio se trabaja con las medidas límite, por lo que los resultados en dicho caso de estudio son válidos. Para el resto de modelos se valoran las condiciones de contorno de tal forma que exista un margen suficiente.

Imágen 23. (drch) Modelo num. Giro Pasivo Millán, *Modelos numéricos*

Imágen 25. (drch) Modelo num. Giro Pasivo Millán, *Modelos numéricos*

Imágen 27. (drch) Modelo num. Giro Pasivo Millán, *Modelos numéricos*

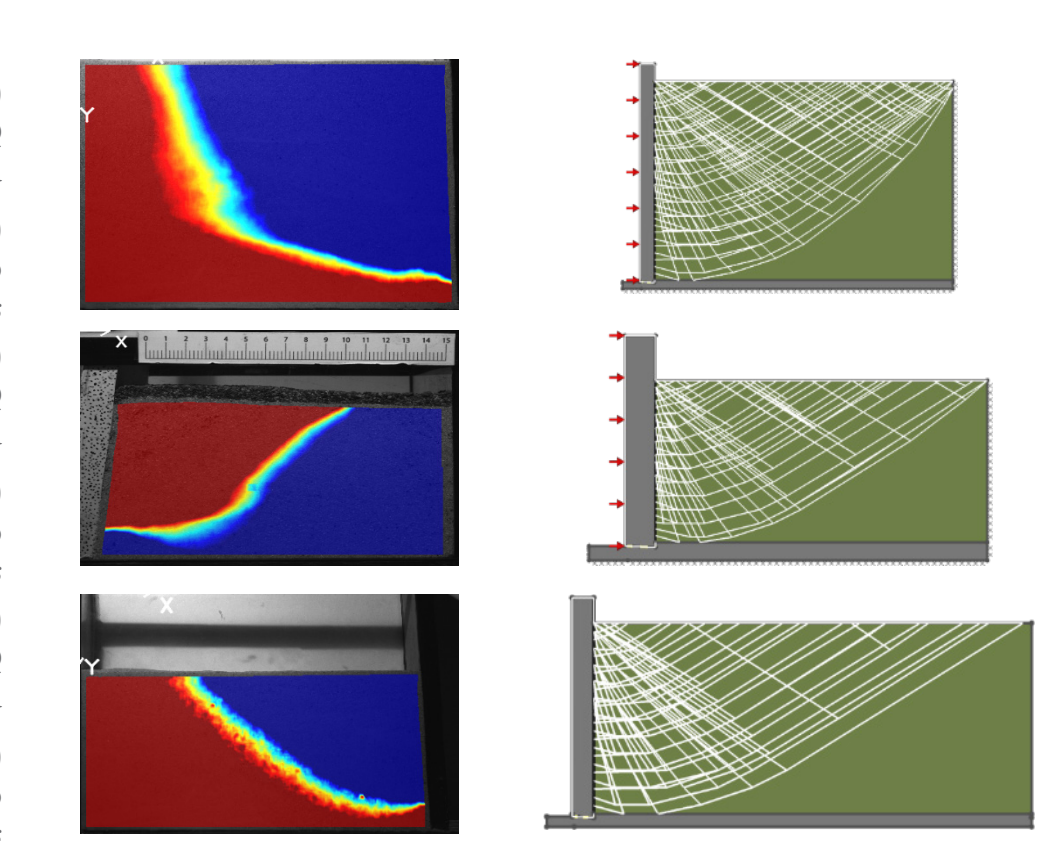

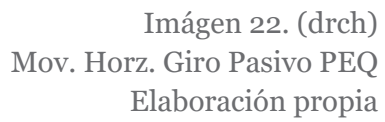

Imágen 24. (drch) Mov. Horz. Giro Pasivo PEQ Elaboración propia

Imágen 26. (drch) Mov. Horz. Giro Pasivo PEQ Elaboración propia

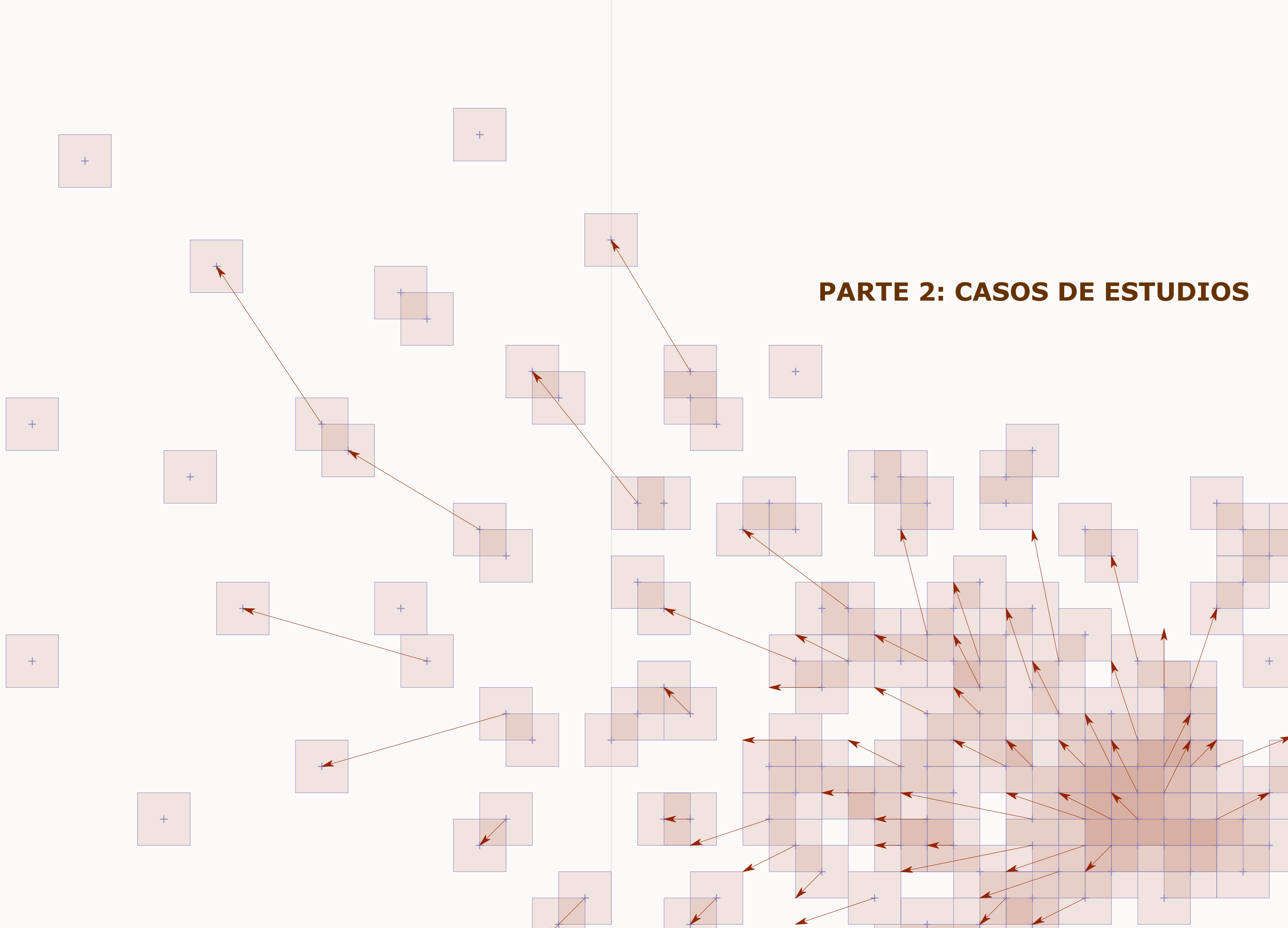

### **5.1 Situación previa**

El primer caso de estudio a realizar abarca las dos situaciones expuestas anteriormente, el giro del muro por empuje activo y por empuje pasivo.

Al tratarse del primero las referencias usadas han sido más variadas. En este caso no solo se han utilizado referencias de modelos físicos similares si no también de otros modelos que buscasen resultados relacionados con el funcionamiento de DIC en otros materiales, los desplazamientos de tierras y los mapas de colores. Con ellas se pudo recopilar información para conocer el funcionamiento de DIC y sus principales parámetros. Esta información se encuentra más en detalle en el capítulo 3, aspectos del sistema DIC.

Experimento similar Resultados a obtener Experimento mixto

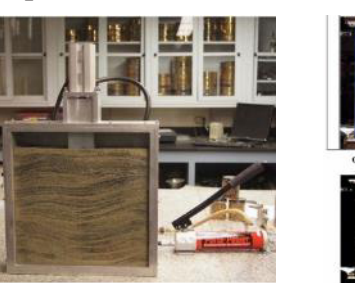

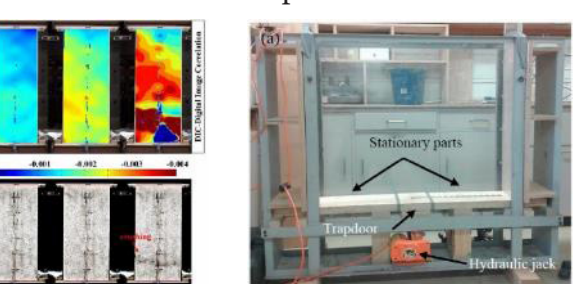

Estas imágenes enseñan una muestra del primer análisis más básico que permitió el desarrollo de la primera herramienta de trabajo.

Ahora, para poder trabajar con los experimentos es necesario plantear los resultados esperados. Para este caso se van a utilizar referencias de casos similares, modelos numéricos y las teorías de Rankine. Se utilizan las tres vías ya que cuanta más información, más contrastados estarán los resultados y se podrá ver la potencialidad de DIC.

La primera referencia para este caso ha sido el modelo numérico del giro por empuje activo del muro. Gracias a la contrastación se han validado los resultados DIC. Dado este punto se pueden obtener las propiedades del terreno, en este caso el ángulo de rozamiento interno del terreno (). Para ello son necesarias las leyes de Rankine.

Las teorías de Rankine muestran, para el caso de empuje activo y empuje activo, las siguientes relaciones:

# **5. Muro, empuje de tierras**

Imágen 29. (izq) Modelo reducido DIC McGuire, *Visualiz...* pág.9 Imágen 30. (med) Resultados Tipo DIC Areta, *Seismic...* pág.184 Imágen 31. (drch) Modelo DIC + Contacto Khatami, *An exp...* pág.184

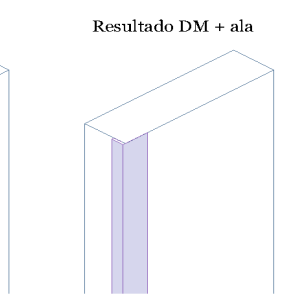

plantearon problemas.

El primer problema fue la ausencia de hermeticidad y por tanto el flujo de arena a través de los laterales. Esto se solucionó con la inclusión de un material más flexible, en este caso con cinta aislante. Esta permitía una mayor adhesión e impedía las pérdidas de arena. El diseño de esta envolvente en un principio era plano. Sin embargo, se llegó a necesitar un mayor ajuste y para ello se definió una mejora. La mejora consiste en generar con la cinta aislante alerones laterales que al plegarlos hacia en canto del tablero ofrezcan una presión ajustada. Esta presión se consigue gracias a la flexibilidad de este material. El alerón trata de recuperar su posición inicial y funciona como un muelle aplicando la fuerza justamente necesaria. Este pliegue se debe realizar de tal forma que la arista de pliegue se situé en la cara de la arena, el extradós del muro. De esta forma se impide el paso de la arena de forma total.

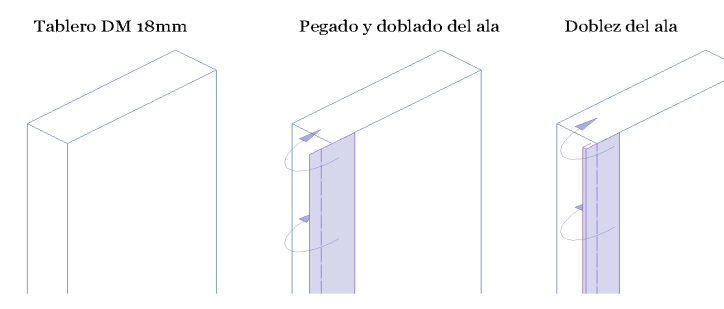

En segundo lugar, surgió un problema de flexión en el tablero. La solución anterior provocó que el tablero flectara durante el proceso. Por este motivo se decidió ampliar su espesor a 18mm, ampliando así la rigidez del mismo.

Por otra parte, es necesario diseñar el punto de apoyo o fulcro. Dada la ausencia de equipos de laboratorio sofisticados se ha creado un punto de apoyo por el apilado de láminas rígidas, en este caso cartón de montaje. Estas se unían con adhesivo fuerte entre sí y en la base den intradós del muro. Este sistema no ha resultado perfecto ya que en ningún caso el giro ha sido el planeado, pero no ha impedido obtener resultados válidos. En el caso del empuje activo el punto de giro se ubicaba en la arista superior del fulcro. En el caso del empuje pasivo sí que se ubica en el inferior pero este punto se desplazaba un poco debido a incompatibilidades geométricas. De esta forma el centro de giro finalmente se ubica en un punto por encima de este.

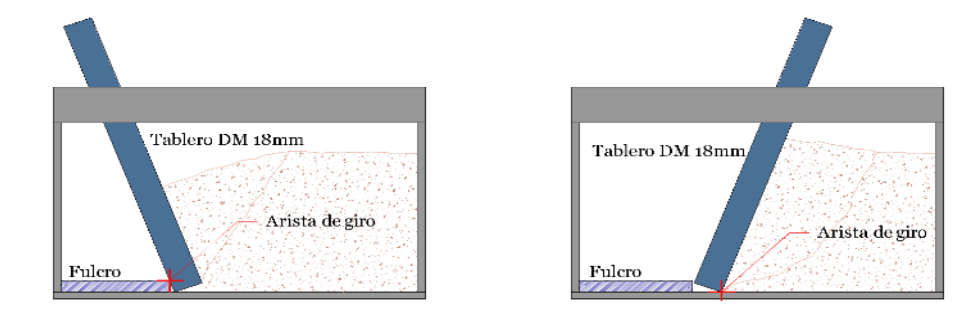

Dadas todas estas consideraciones el modelo final resultó de la siguiente forma:

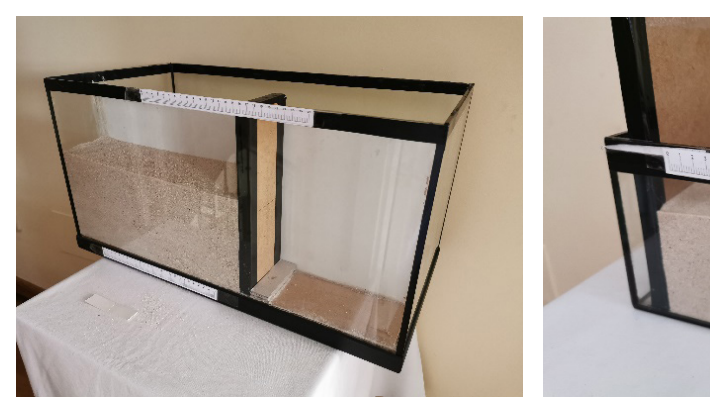

En este punto se ha calculado empíricamente el ángulo de rotura del caso activo, 58º. Con él se procede al cálculo del ángulo de rozamiento interno de la arena empleada en este trabajo.

$$
\alpha = 45^{\circ} + \varphi/2
$$
  

$$
58^{\circ} = 45^{\circ} + \varphi/2
$$
  

$$
\varphi = 27^{\circ}
$$

Una vez conocido dicho valor se puede obtener el ángulo de rotura para el giro por empuje pasivo con la siguiente fórmula de Rankine:

$$
\alpha = 45^{\circ} - \varphi/2
$$

$$
\alpha = 45^{\circ} - 27/2
$$

$$
\alpha = 31^{\circ}
$$

Por consiguiente, se espera que los resultados del giro por empuje activo muestren su ángulo de rotura de .

Por otra parte, se consideran pequeñas diferencias entre la perfecta línea de rotura teórica de Rankine y los resultados que se van a obtener. Se espera que la línea de rotura no sea recta sino curva. Esto se debe a que DIC seguramente sea capaz de reconocer las alteraciones provocadas por el rozamiento del crital (McGuire & Helm, 2015, pág. 12). Además, el modelo expuesto en el anterior capítulo muestra que la curva podría empezar con una pendiente descendente.

#### **5.2 Diseño del modelo de simulación**

Con esta información se propuso diseñar el mecanismo de simulación. El sistema resultante es el mismo para ambos casos. La única diferencia es la dirección del giro del muro. El diseño a realizar es el siguiente:

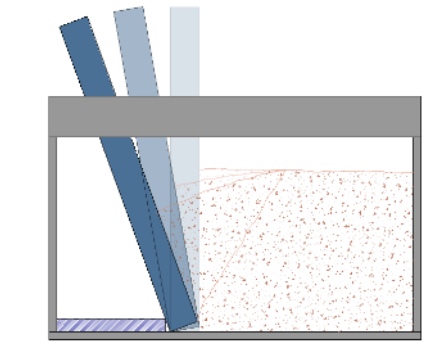

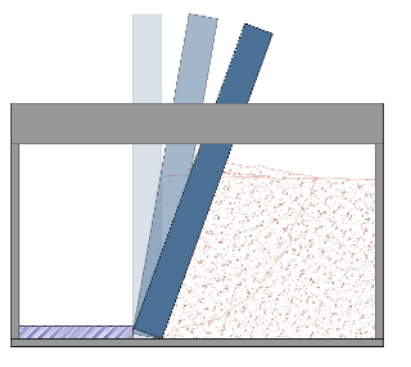

En primer lugar, se necesita la construcción de un elemento que simule dicho muro y establezca un punto fijo en su extremo inferior para permitir el giro sobre este. Dicho elemento se ha realizado, en primer lugar, con un tablero de DM de 3mm de espesor y el apoyado sobre un elemento rígido a modo de fulcro en el intradós del muro (lado sin arena). Sin embargo, los experimentos con este tablero

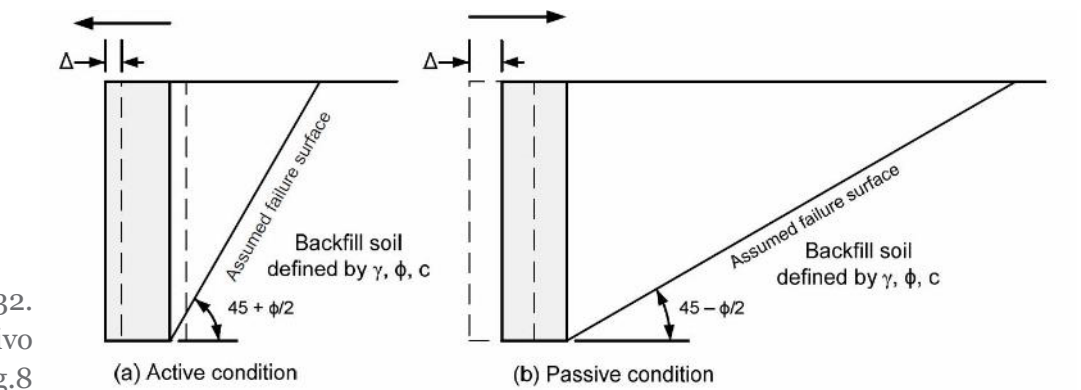

Imágen 32. Empuje activo y pasivo McGuire, *Visualiz...* pág.8

Imágen 33. Esq. Giro Activo y Pasivo Elaboración propia Imágen 33. Esq. Aleta de cinta aisl. Elaboración propia

Imágen 34. Esq. Ejes Giro Act. y Pas. Elaboración propia

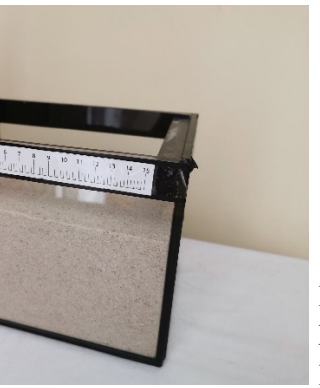

Imágen 35. Modelos reducidos Muro Elaboración propia

con la probeta de mayor escala la calidad de los resultados mejora notablemente. Gracias a ello el tamaño del subset se puede reducir y de esta forma el programa es capaz de calcular los movimientos más cercanos a la superficie e incluso al propio muro.

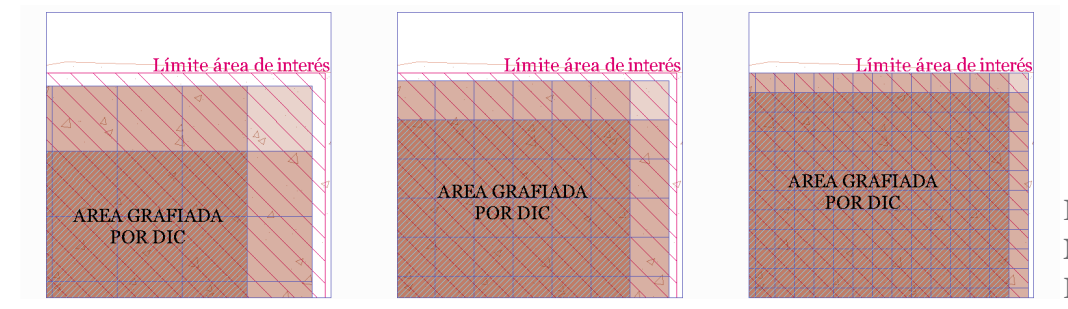

#### **5.4 Análisis de los resultados**

Una vez realizadas todas las correcciones se procede con el análisis. En primer lugar se muestra una selección de las imágenes más representativas de los dos experimentos. El objetivo es mostrar y analizar el conjunto del proceso. En estas se muestra únicamente los desplazamientos horizontales.

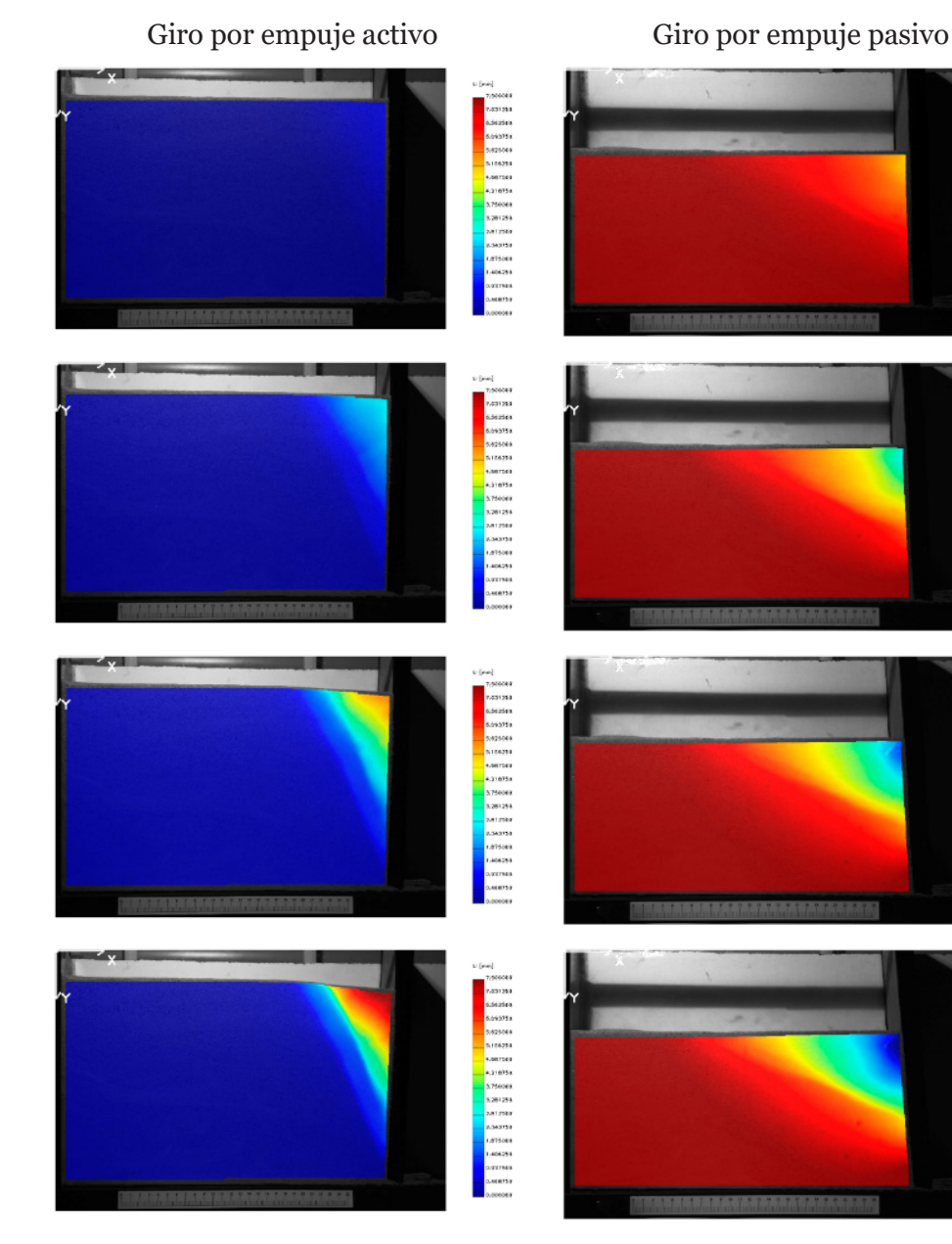

#### **5.3 Otras problemáticas de interés**

Los primeros problemas no mecánicos han aparecido en el sistema fotográfico. Este se ha realizado siguiendo los pasos redactados en el capítulo tres, aspectos del sistema DIC. Sin embargo, se han observado unos rasgos que en las referencias no habían sido mencionados y resultan de gran importancia.

En algunas de las referencias se realizaba antes del inicio de deformación del modelo una serie de fotografías en el estadio cero para poder comprobar la precisión del sistema DIC (Khatami, Deng, & Jaksa, 2019). Realizando dicho procedimiento se pudo observar que en cada fotograma el enmarque se movía, aunque de forma muy sutil, lo suficiente para que el programa lo detectase. Estos movimientos se debían al momento de realizar la foto de forma manual. El hecho de presionar al enforcar y lanzar la foto la cámara se desvía levemente. Debido a esto se adoptó como solución el uso de un programa de control a distancia. De esta forma en ningún momento durante el proceso se toca la cámara. De todas formas, aun consiguiendo esta estabilidad los resultados siguen si ser precisos al 100%. Posiblemente el modelo físico se mueva al llevar a cabo los giros. Estos errores son pequeños, pero de querer ser subsanados sería necesario un equipo profesional de laboratorio. A continuación se muestra una imagen de los resultados que ilustran dicho error.

Por otra parte, en algún caso, el análisis de las fotografías produjo null points aislados. Esto resultaba raro, pero indagando se descubrió que se debía a imperfecciones del cristal. El recipiente de pequeña escala no estaba bien pulido y de esta manera aparecían puntos estáticos que a su alrededor mostraban movimiento, las ralladuras. La solución a este pequeño problema se realizó mediante la variación del foco de luz. Gracias a esto los destellos de dichas imperfecciones se pudieron reducir hasta que no afectasen al análisis. De todas formas, resulta aconsejable el pulido y la limpieza de los vidrios para su correcto funcionamiento. En la siguiente imagen se muestra el rallado (punto vacío o null point) que genera el error dentro del mapa de colores.

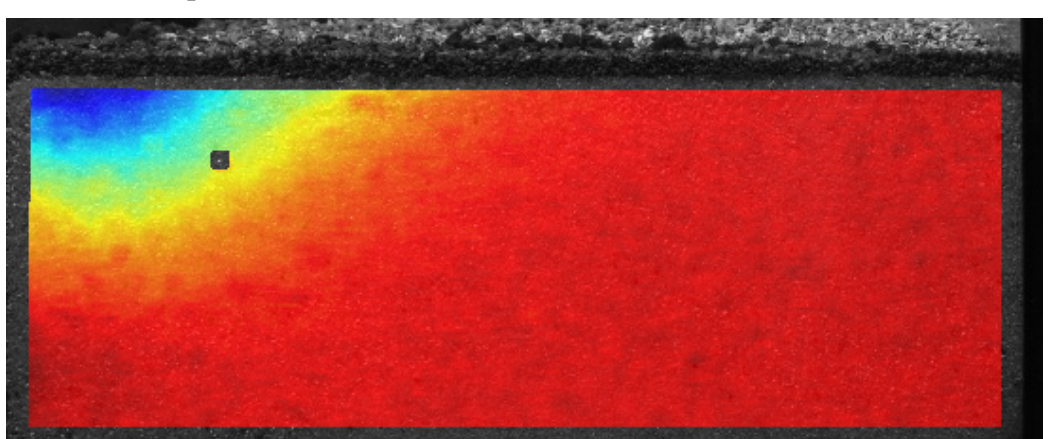

Por otra parte, a la hora de analizar la deformación superficial del terreno aparecieron otros problemas de diseño. OPTECAL encuentra dificultades para analizar los puntos más perimetrales, pero además suele realizar un desfase del área de interés debido a las limitaciones del tamaño del subset. Por este motivo, con la probeta de menor escala se utilizó una pequeña capa superficial de una arena más oscura para poder medir adecuadamente dichos desplazamientos. Sin embargo,

Imágenes 36. y 37. Resultado movimiento nulo Elaboración propia

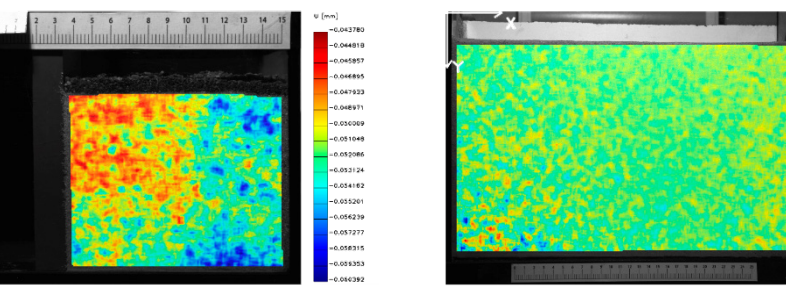

0.025285<br>0.023433<br>0.015582<br>0.016739<br>0.015878<br>0.008175<br>0.008175

Imágen 38. Resultados error rallajo Elaboración propia Imágen 39. Márgenes debidos a subsets Elaboración propia

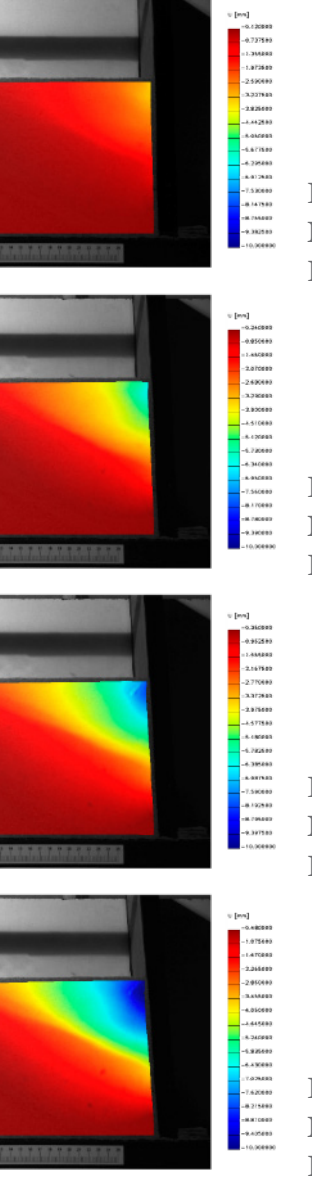

Imágenes 40. y 41. Mov. horiz. estadio 1 Elaboración propia

Imágenes 42. y 43. Mov. horiz. estadio 2 Elaboración propia

Imágenes 44. y 45. Mov. horiz. estadio 3 Elaboración propia

Imágenes 46. y 47. Mov. horiz. estadio 4 Elaboración propia

la arena no produzca roturas, sino que se junten los granos de arena de tal forma que se compacten. Además, la cuña que se abre bajo el muro amplia la zona de ocupación y por ello se dificulta aún más la rotura por compresión.

En último lugar se analizan las deformaciones del perfil del terreno. Las tablas y sus correcciones se muestran en el Anexo 1.

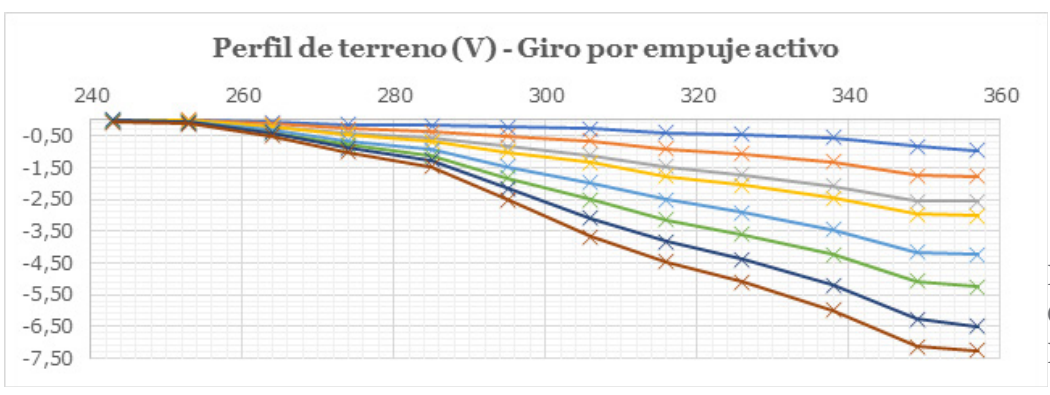

Los resultados demuestran la presencia de las múltiples líneas de rotura anteriormente citadas. Dados los cambios de pendientes, las más claras se sitúan en x=256 y x=284. Las roturas van realizando desplazamientos constantes a excepción del tramo derecho (más próximo al muro). Este parece que mantiene en un principio su horizontalidad, pero cuando los giros son mayores esta línea ya empieza a presentar cierta pendiente. Este detalle puede resultar muy importante para los cálculos en arquitectura ya que se trata del punto con mayor desplome.

Giro por empuje pasivo

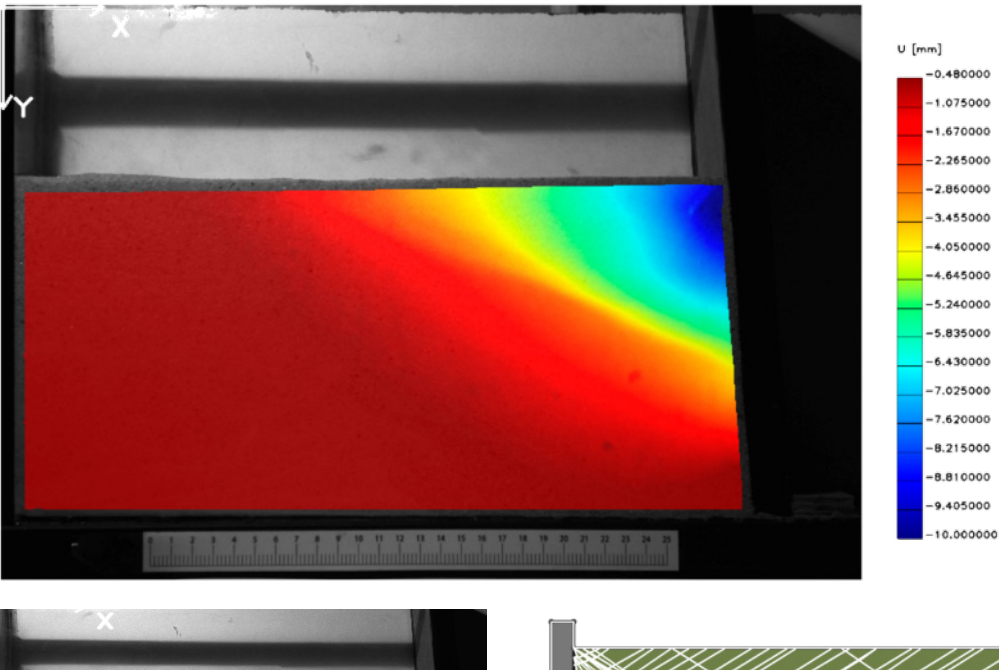

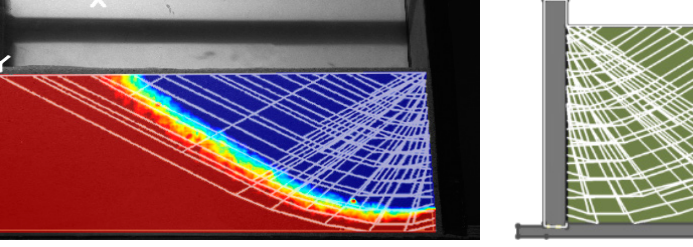

En este caso la línea de rotura no se aprecia tanto como en el giro por empuje activo, ni si quiera en las deformaciones unitarias  $\xi_{xx}$ . Esto confirma la teoría de Rankine que dice que los desplazamientos necesarios para realizar el empuje pasivo son mayores. De esta forma tarda más en producirse la línea de rotura.

Durante ambos procesos se puede observar el desarrollo de diferentes bandas de desplazamientos. En el caso del giro activo se forman unas bandas más dispersas y otras más concentradas. Las más concentradas son las líneas de rotura, que muestran la separación entre dos masas que se mueven independientemente. El avance de los estadios muestra la formación de las roturas. Gracias a este análisis, se puede comprobar que la formación de las líneas de roturas necesita una carga mínima. De no producirse se formarán únicamente movimientos conjuntos del terreno. Por otra parte, el giro por empuje pasivo también muestra la formación de posibles líneas de a lo largo del proceso. No se afirma su formación porque para este caso parece ser necesario un análisis con rangos más focalizados.

A continuación se realiza dicho análisis detallado para ambos casos. Primero se comenta el estado del giro por empuje activo y después por empuje pasivo.

Giro por empuje activo

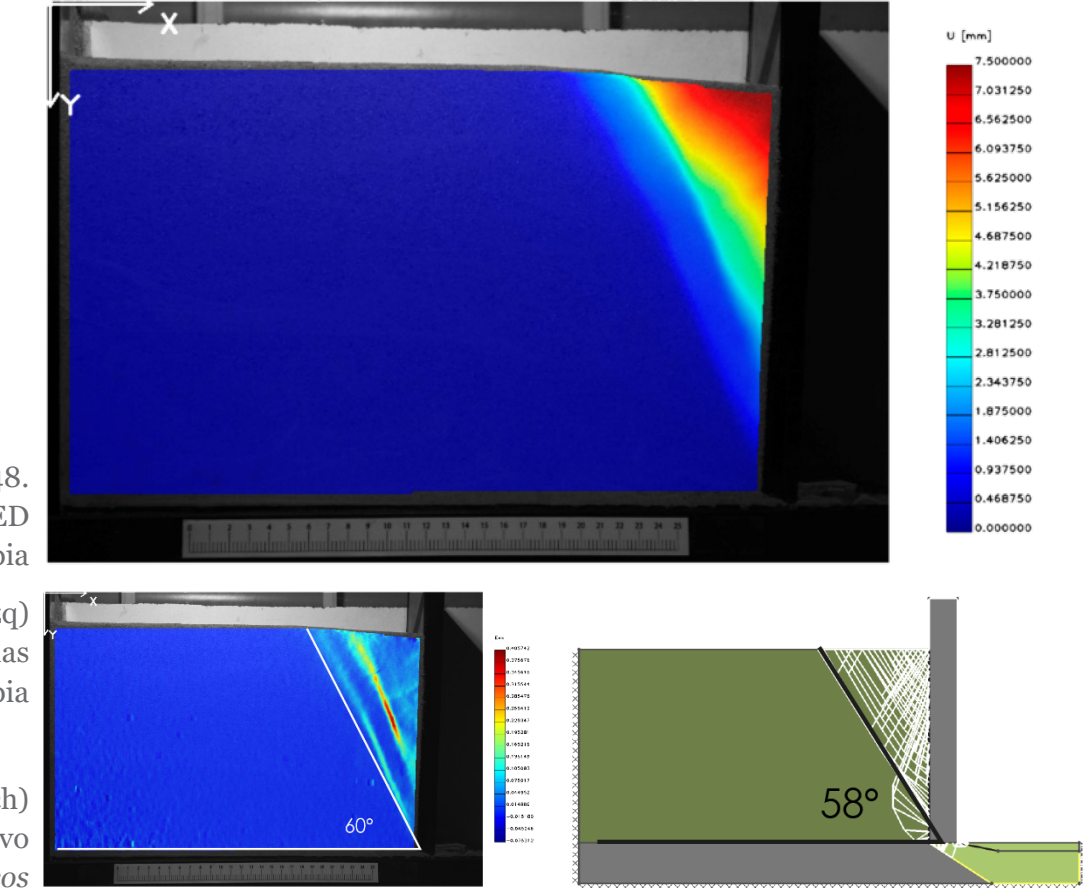

Como aspectos generales se pueden observar parecidos muy grandes entre los resultados y lo previsto. En la representación de U (movimientos horizontales) se percibe una, incluso dos, líneas de rotura. La visión más nítida de estas se muestra en la imagen de deformaciones  $\xi_{\rm xx}$ . En esta se observa que el ángulo que forman con la horizontal es de 60º, una diferencia aceptable del 4% con el resultado del modelo numérico y del modelo de escala reducido. Además, se confirma la presencia de dos roturas paralelas, aunque la interior más definida. La exterior se corresponde a la línea de rotura del modelo de Rankine. Por otra parte, la interior es una variante que se puede desarrollar debido a condiciones geométricas del giro. El resultado es que los puntos de mayor cota sufren desplazamientos mucho mayores que los del punto de giro. De esta forma existen diferencias graduales que pueden reproducir líneas de roturas paralelas e incluso más marcadas.

En contraposición, en el modelo numérico se muestra un bulbo de presiones que no se forma en el modelo físico. Este seguramente se debe a la diferencia entre los ejes de giro entre ambos modelos, la diferencia de compacidad del terreno y a la cuña hueca formada bajo el muro. La ausencia de compacidad provoca que

Imágen 48. Mov. horz. Modelo MED Elaboración propia

> Imágen 49. (izq) Deform. Unitarias Elaboración propia

Imágen 50. (drch) Modelo num. Giro Activo Millán, *Modelos numéricos*

Imágen 52. Mov. horz. Modelo MED Elaboración propia

Imágen 53. (izq) Cruce de resultados Elaboración propia

Imágen 54. (drch) Modelo num. Giro Pasivo Millán, *Modelos numéricos*

Imágen 51. Gráfico Perfil Terreno Elaboración propia

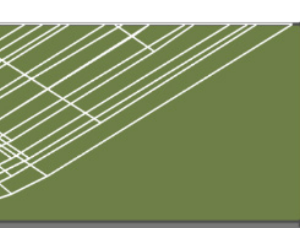

Por otra parte, se observa como los movimientos de tierras menos concentrados se asemejan bastante a los esperados según el modelo numérico y el ensayo de McGuire (2015, pág. 12). Se observa, aunque poco definido, un inicio levemente descendiente y posteriormente una curva que tiende a los 31º. La curva se adapta casi a la perfección al modelo numérico, el único tramo diferente es el izquierdo. Este pequeño error no rompe sin embargo la correcta simulación del giro por empuje pasivo.

En cuanto al perfil del terreno se han grafiado las siguientes deformaciones. Estos datos no han necesitado un post-procesado ya que la banda inferior era bastante próxima a movimientos nulos.

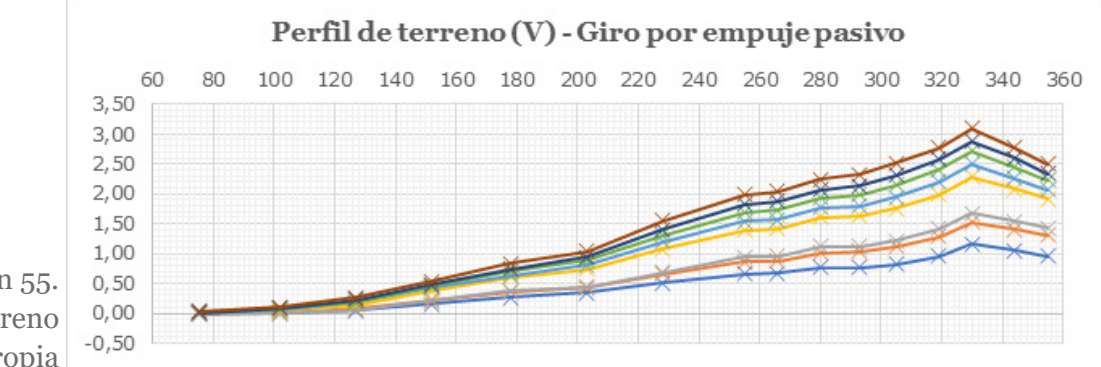

El perfil de rotura se asemeja al producido en el experimento de McGuire. Se produce un pico cercano al muro y conforme se aleja de este las deformaciones del terreno disminuyen.

Los resultados que ofrece OPTECAL son, en definitiva, variados y muy precisos. Se puede confirmar que los resultados son acordes con los modelos teóricos actuales y que incluso el sistema DIC es capaz de captar ciertos rasgos que se salen de las simplificaciones de los modelos teóricos.

Imágen 55. Gráfico Perfil Terreno Elaboración propia

### **6.1 Situación previa**

La propuesta de esta investigación trabaja con la deformación de las pantallas según su flexibilidad. Se trata de un experimento cuyo objetivo es profundizar en un tema no tan estudiado. Para lograrlo se pretende simular artificialmente la deformación del elemento estructural y así poder realizar el análisis de las deformaciones del suelo.

Como punto de partida se han tenido en cuenta la tesis doctoral de Sanhuenza (2008) y el acta del congreso sobre pantallas de García Carrera (2017). Las condiciones que en estos trabajos se estudian son muy variadas, pero dados el alcance de este trabajo solo se focalizará en aquellas relacionadas con deformaciones del terreno. De esta forma se obtiene la primera hipótesis: la deformabilidad de la pantalla influye en los empujes del terreno (Sanhueza Plaza, 2008, pág. 49).

Las teorías de estos asientos han sido estudiadas durante mucho tiempo. En un principio la teoría más aceptada fue la de Peck (1969), pero con el tiempo la investigación fue perfeccionándola hasta llegar al modelo de Clough y o'Rourke (1990), que maneja más variables reales.

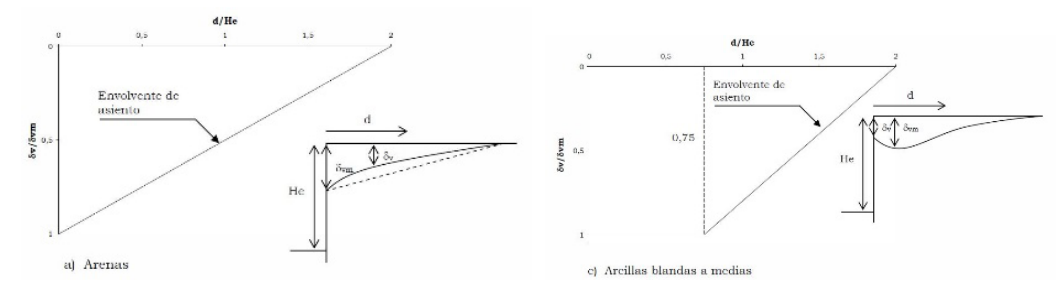

Actualmente, estas deformaciones se suponen relacionadas con una determinada geometría de deformación de la pantalla (García Carrera, Grau Llinares, & Solé Arbués, 2017, pág. 2). Esta es la que se simulará en el experimento a realizar. Se trata de una pantalla con el extremo superior fijo. De esta forma se simula un arriostramiento en la cabeza de la pantalla. A continuación se muestran los dos ejemplos más comunes de deformación. El caso de estudio trabaja con la segunda, la pantalla arriostrada:

## **6. Pantallas, asientos**

Imágen 56. Perfil terr. pantalla Clough. Sahueza, Criterios.. pág. 117

Colocación final

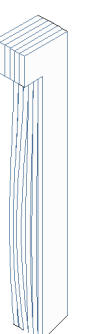

para que el mecanismo funcione adecuadamente.

En primer lugar se diseña el modelo empleado para la pantalla. Se ha realizado con materiales flexibles para poder permitir la deformación de la pantalla con la cantidad de arena en el modelo. Para ello se ha empleado cartón de montaje de 1mm de espesor. Los bordes de estos han seguido el diseño del primer caso de estudio. Sin embargo, dado que se necesita que el elemento flecte, no se han introducido los alerones de cinta aislante. Estos funcionarían como las alas de un perfil de acero, le otorgaría mayor rigidez y es lo contrario a lo que se busca.

Para que la pantalla flecte según el perfil deseado se han diseñado unas costillas extraíbles. Su perfil es el citado en el anterior apartado. Se realizan 6 costillas, cada una con una flecha horizontal mayor. Dadas las circunstancias dichos incrementos han sido de un 1mm, aunque sería recomendable disminuirlo debido a la escala de los modelos. Por otra parte, es importante mencionar que la extracción de dichas costillas no debe presionar ni desplazar la pantalla. Por este motivo, la arista interior se ha diseñado con la misma curva que la deformada deseada con el fin de poder extraerlas con un giro y no presionar la pantalla. De esta forma, el diseño final de las cotillas sigue el siguiente sistema:

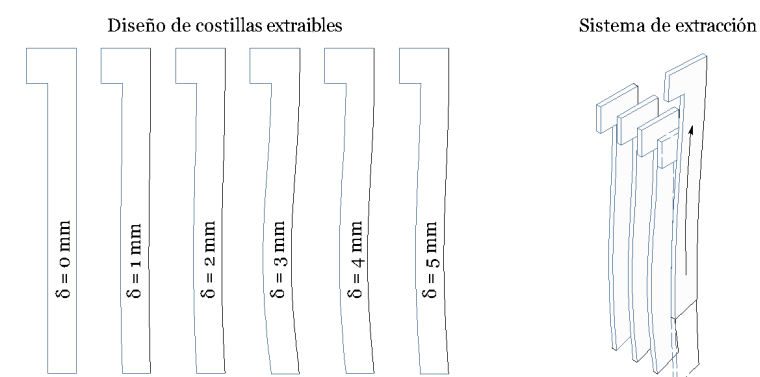

La sujeción de dichas costillas es el último punto a tratar en el diseño del modelo. En un principio cuando el intradós de las costillas era recto esto se conseguía apoyándolo sobre un paramento perpendicular. Sin embargo, cuando se diseña con la curva de la propia deformada es importante añadir una pieza rígida que sirva de apoyo. De esta forma para los experimentos se añade un apilado de cartón de montaje que funciona como tope de estas costillas.

Dadas todas estas consideraciones el modelo final resultó de la siguiente forma:

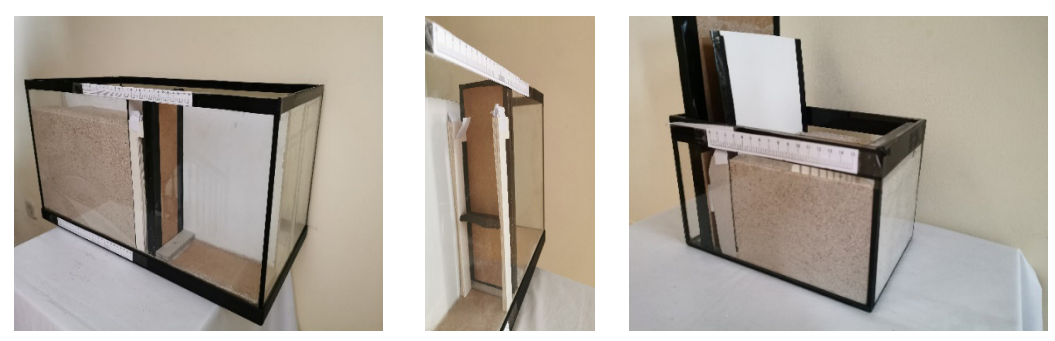

## **6.3 Otras problemáticas de interés**

En este caso el problema más costoso ha sido el correcto funcionamiento del mecanismo de simulación. Las costillas resultan un método preciso y válido, pero solo para el caso de la probeta más grande. Esto se debe a la manejabilidad que se tiene en dicha escala. En la probeta pequeña resulta casi imposible retirar las costillas sin provocar ningún desplazamiento no deseado. Por este motivo, la mayoría de los experimentos realizados a pequeña escala presentan, en la zona próxima al extremo superior de la pantalla o en su apoyo, ligeras diferencias respecto a los modelos de referencia.

Actualmente, la teória para la cuantificación de las deformaciones superficiales más aceptada por la comunidad científica es la de Ou y Hsieh (1963), con un ligero matiz de Kung et al (2007) respecto a factores de proporción. A la izquierda se observa la envolvente para el caso de una pantalla en voladizo y a la derecha con la que se desarrolla este trabajo, una pantalla anclada en su extremo superior. Sin embargo, ha de tenerse en cuenta que la envolvente de Ou se desarrolla con los suelos de su entorno, arcillas. Esto hace que en los programas de cálculo se realicen ciertas correcciones para su adecuación al terreno.

Gracias a estos datos se pretende analizar la validez del modelo reducido y la captación de movimientos superficiales pequeños. Para ello se analizará la geometría del perfil del terreno tras producirse la deformación esperando de los resultados una similitud al perfil cóncavo de Ou.

#### **6.2 Diseño del modelo de simulación**

El objetivo de este diseño es simular la evolución de la deformación de la pantalla según un modelo de pantalla arriostrada en el extremo superior. Para ello se pretende usar un sistema de costillas con los perfiles de las deformaciones sucesivas y un elemento lo suficientemente flexible para que con el peso de la arena se produzcan dichas deformaciones. Las costillas incluyen la simulación de las deformaciones en la zona de empotramiento. El resultado del diseño es el siguiente esquema:

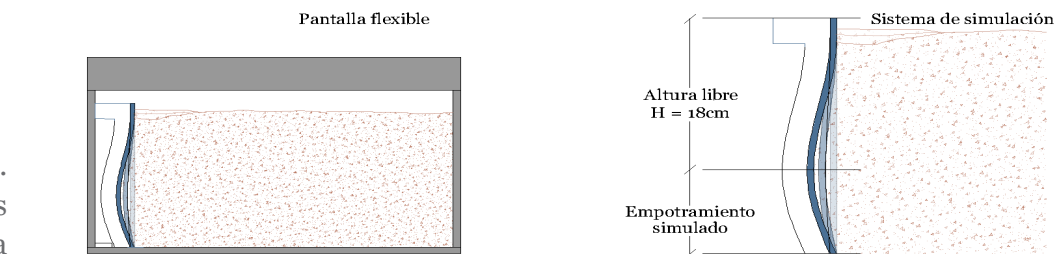

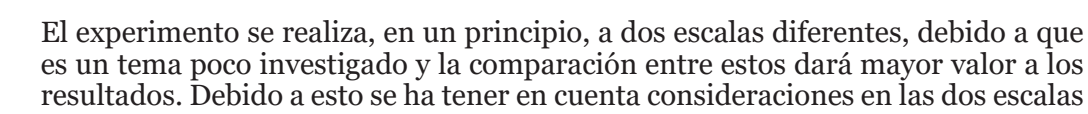

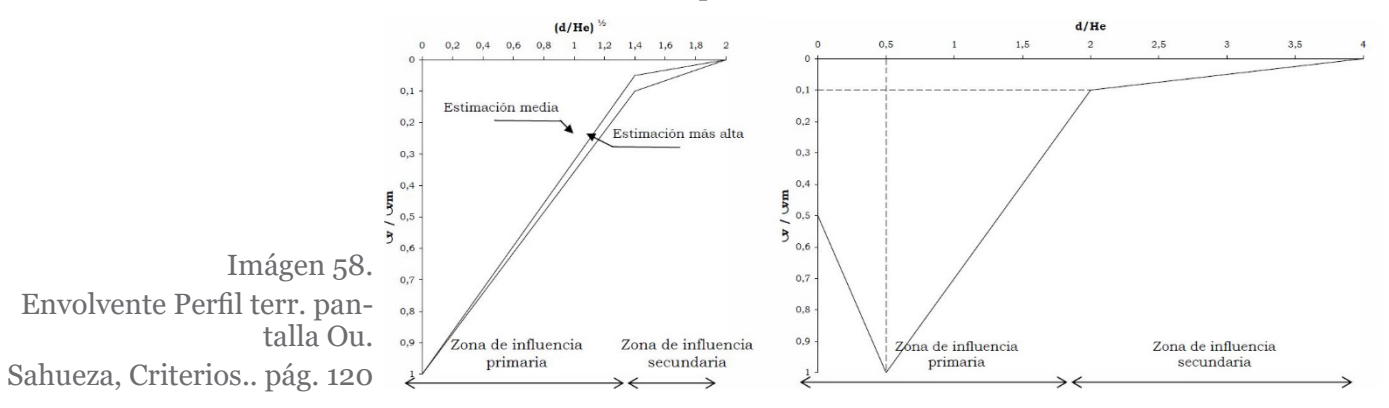

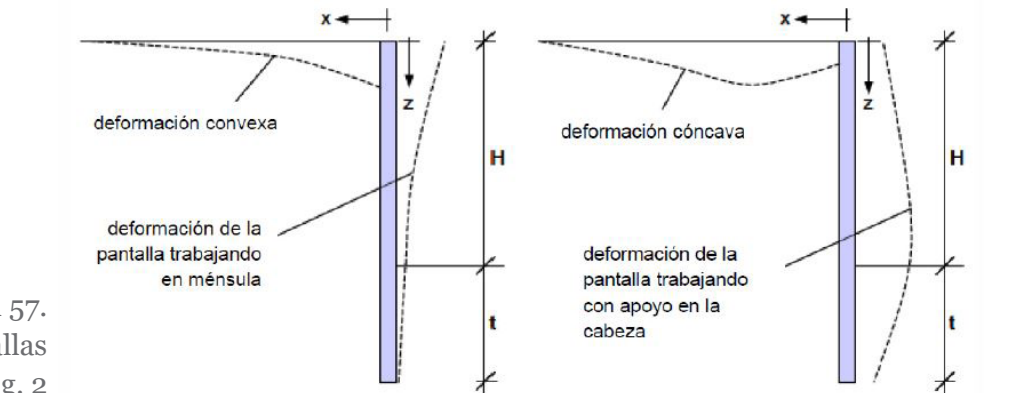

Imágen 57. Esquemas terreno pantallas García Carrera, La ej.. pág. 2

Imágen 59. Esq. mecanismo costillas Elaboración propia

Imágen 60. Esq. mecanismo costillas Elaboración propia

Imágenes 61-63. Modelos Pantalla Elaboración propia

En ellos se observan al comienzo unos desplazamientos similares a los esperados. Sin embargo, en los estadios más tardíos aparecen unas bandas diagonales anómalas. Estas parecen deberse al movimiento de la base de la costilla. Esto produce un libre giro que produce roturas en dos direcciones. Cada giro produce un ángulo de rotura diferente y de esa forma surgen estas bandas (Danuta, 2001, págs. 105 - 107).

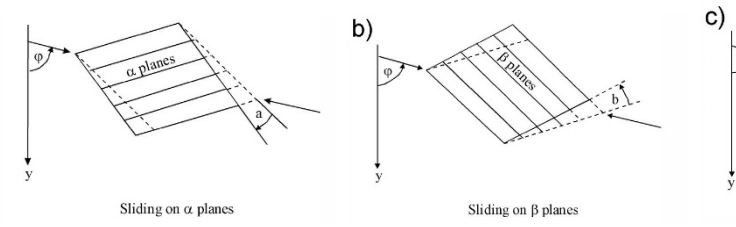

Gracias a este experimento fallido se puede confirmar que DIC es capaz de detectar detalles que, durante el experimento, el ojo humano no sería capaz de apreciar.

### **6.4 Análisis de los resultados**

A continuación se muestra, como en todos los casos de estudio, un proceso evolutivo del experimento desarrollado. Su objetivo no es otro que mostrar los movimientos internos y superficiales a lo largo del tiempo:

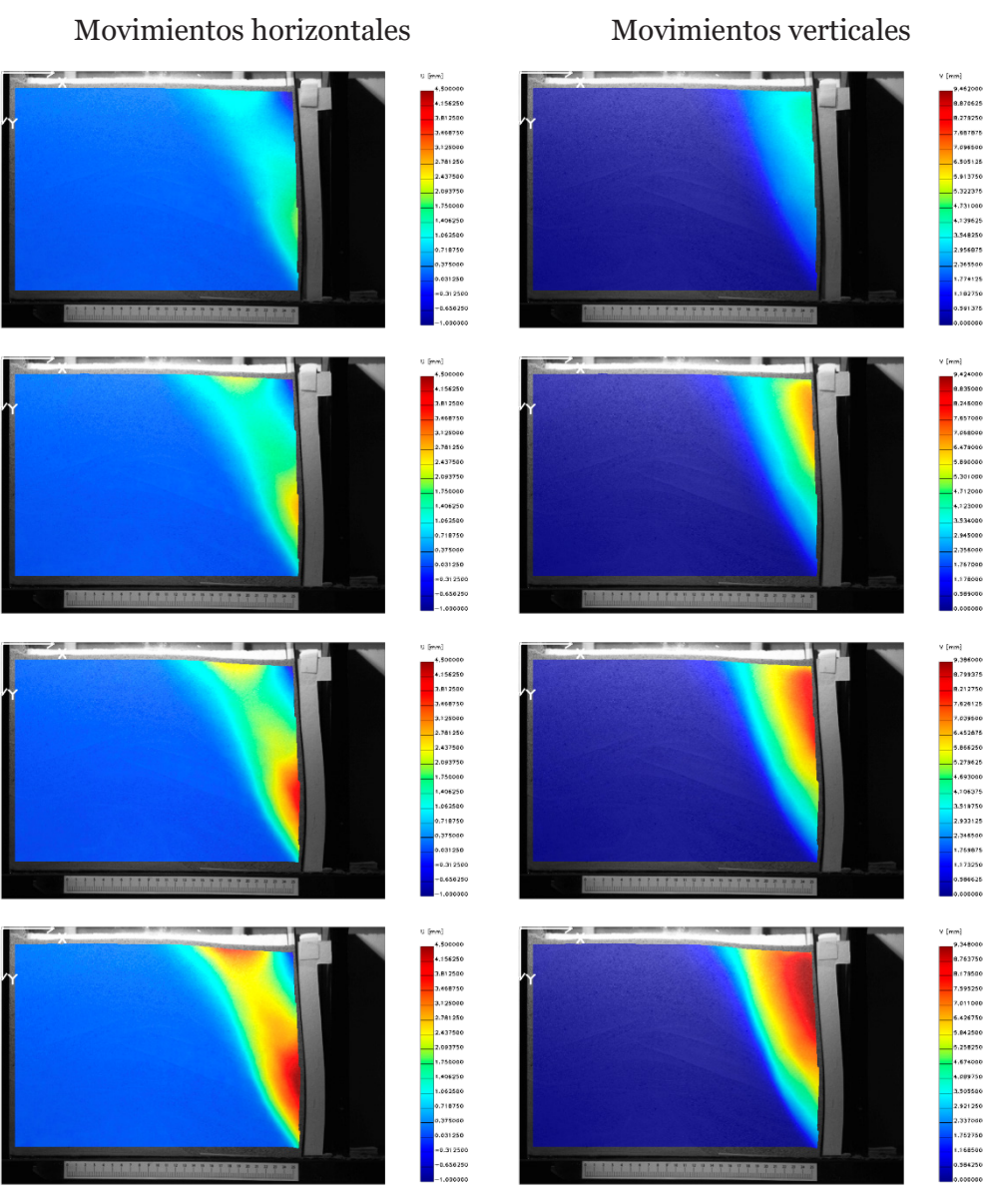

Como se puede observar existen diferencias y similitudes entre los tres experimentos. Todos parecen compartir la presencia de un movimiento horizontal negativo que, aunque parezca similar, en el caso dos resultan movimientos mayores. Por otra parte, entre los bulbos de color rojo se identifican similitudes, pero nunca una exactitud total. El caso más similar es el dos, que cumple con la semejanza de modelos en el punto de desplome de la pantalla. Sin embargo, ni en el extremo superior de la pantalla ni el punto de inflexión del desplome se observar rasgos de proporcionalidad.

Este conjunto de observaciones parece demostrar que los errores del mecanismo de la probeta pequeña hacen que los resultados solo puedan ser próximos o parcialmente comparables con los reales, pero no idénticos.

A fin de poder corroborar la semejanza de modelos para este caso se recomendaría realizar un experimento con un modelo mayor. Actualmente las circunstancias del Covid-19 y la imposibilidad de trabajar en un laboratorio hacen imposible alcanzar dichos objetivos. De esta forma se deja abierta una vía de investigación para futuros trabajos.

Por otra parte, las dificultades de control de estas costillas han llevado a descubrir situaciones inesperadas, pero que con un análisis adecuado pueden presentar interés científico.

En algunos casos la zona inferior de la costilla no se conseguía fijar y por tanto a lo largo del experimento se sufrían desplazamientos en la cota inferior no deseados. Estos produjeron los siguientes resultados:

Imágen 70. Esq. roturas bidireccionales Danuta, Analysis... pág. 106

R.212750<br>7.828125<br>7.828126<br>6.452675<br>6.273625<br>5.356275<br>4.106375<br>2.931125<br>2.931125<br>2.931125<br>7.768875<br>1.1758875

Imágenes 67 - 69. Mov horz. experimento con mecanism. err. Elaboración propia

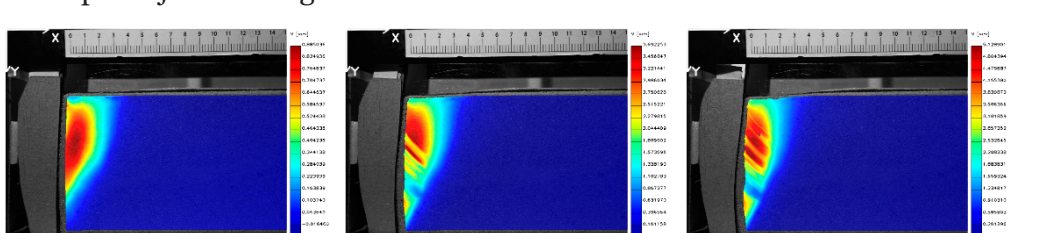

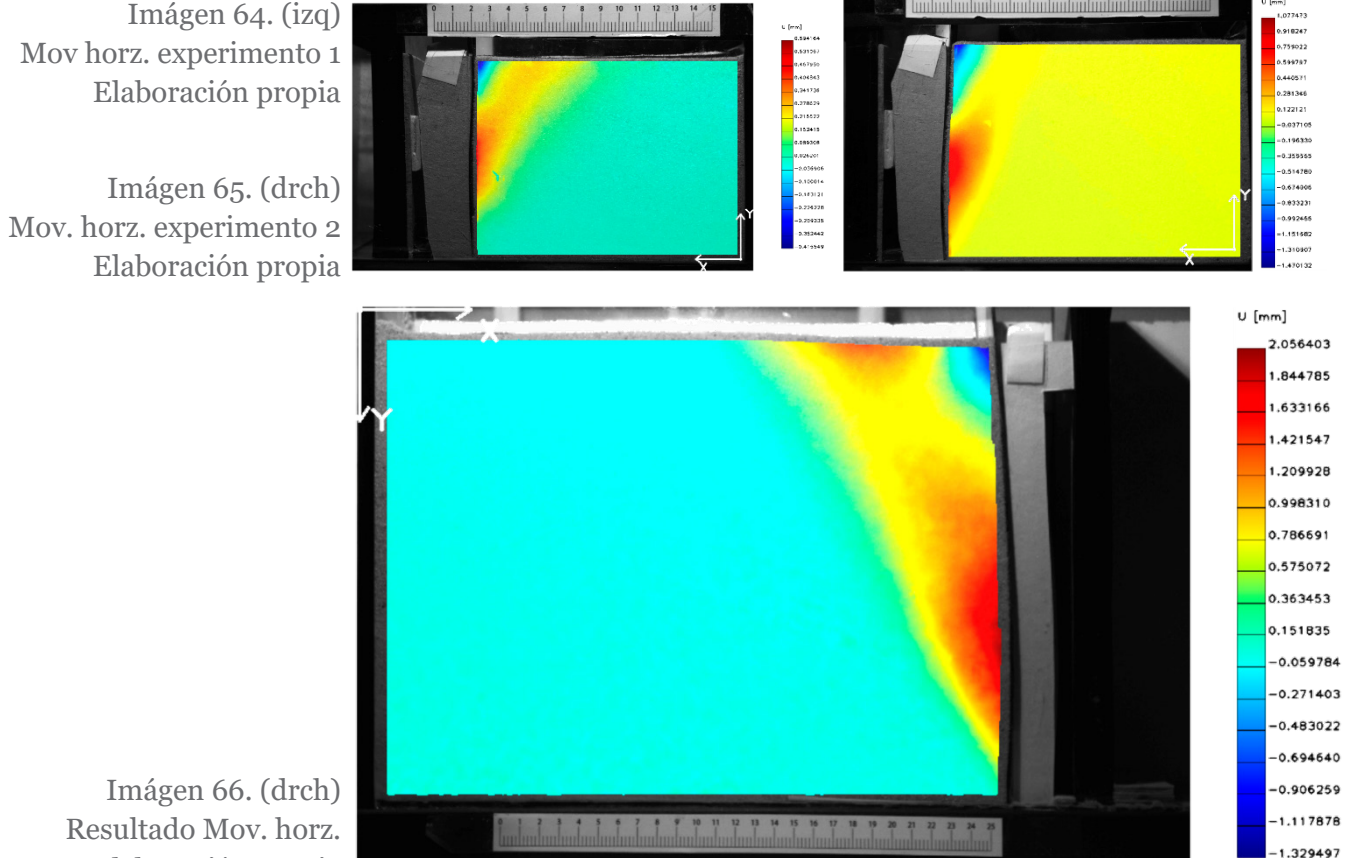

Elaboración propia

Imágenes 71. y 72. Mov. pantalla estadio 1 Elaboración propia

Imágenes 73. y 74. Mov. pantalla estadio 2 Elaboración propia

Imágenes 75. y 76. Mov. pantalla estadio 3 Elaboración propia

Imágenes 77. y 78. Mov. pantalla estadio 4 Elaboración propia

terreno. Estos representan el movimiento de tierras producido para el rellenado de huecos que se generan ante la deformación de la pantalla. En este caso es más ilustrativo observar los desplazamientos verticales. En estos se ven las bandas de diferentes colores que indican el movimiento de los granos de arena. Con estas guías parece que el terreno se mueve de forma inesperada, por lo que más tarde se procederá a un análisis detallado

Respecto a las posibles líneas de rotura se puede observar el inicio de formación en la representación de  $\xi_{w}$ . Se corrobora que realmente se está produciendo esa línea de rotura y que coincide con el caso de Danuta (2000). Sin embargo, la rotura no se produce hasta la superficie. La continuación del experimento podría alargar dicha rotura hasta la superficie y parece lógico afirmar que su recorrido se desviará a una contracurva siguiendo la dirección de los movimientos horizontales y la leve corrección del modelo numérico y la referencia práctica.

Por el contrario, se observa un fenómeno no esperado en la zona próxima al extremo superior de la pantalla. En este los desplazamientos son negativos (hacia la izquierda), lo cual en un principio se pensó que sería debido a la ausencia de control de movimiento de dicho punto. Sin embargo, según afirma Krabbenhoft (2005, pág. 391), el movimiento hacia debajo de la arena libera espacio en la parte superior y las capas de más arriba tienden a ocuparlo.

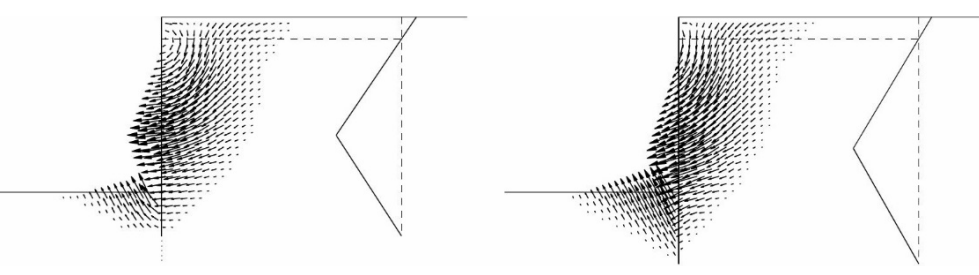

Como se muestra en las imágenes el resultado es diferente según la longitud de empotramiento de la pantalla (zona completamente enterrada). Nuestro caso de estudio es el derecho, con un empotramiento mayor. De esta forma el punto de inflexión se produce a una cota inferior. El fenómeno explicado se asimila a un embudo que conduce la arena desde ambos lados del asiento máximo del terreno hasta el punto de mayor flecha horizontal de la pantalla.

En último lugar, se ha de comprobar con mayor precisión los asientos superficiales. El siguiente gráfico trata de clarificar la primera visión. Se ha producido con los datos numéricos obtenidos de OPTECAL mediante extensómetros virtuales. Estos ofrecen los desplazamientos relativos entre dos puntos seleccionados. Debido a esto es necesario realizar correcciones para convertirlas en medidas absolutas y poder medir el perfil del terreno deformado. Para este caso se han reducido el número de correcciones originando los extensómetros virtuales en el mismo punto, la esquina inferior más alejada a la pantalla. Las tablas se encuentran en el Anexo 1.

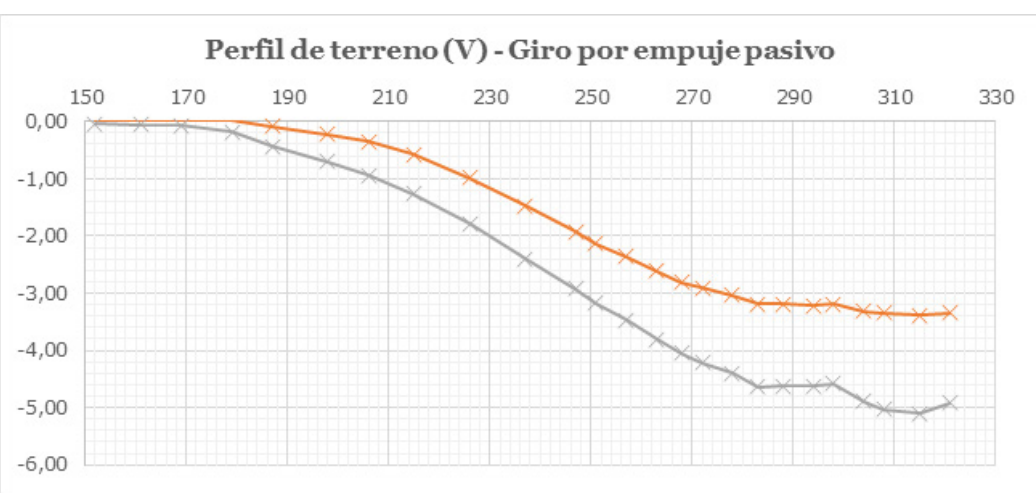

El proceso parece ser lineal siguiendo siempre la misma tendencia. Sin embargo, si se presta atención, se puede observar que las variaciones de movimientos son mayores cuanto más deformada se encuentra la pantalla. Estos cambios producen también un cambio en el perfil del terreno que al final se analizará con mayor detalle.

Para analizar los movimientos internos a continuación se muestra una ampliación de los movimientos horizontales.

U [mm] 500000 156250 .<br>812500 468750 3.125000 3.781950 2.437500 2.093750 750000 406250 062500 718750 375000 0.031250  $-0.312500$ 0.656250 1.000000  $V[mm]$ 348000 8.763750 8.179500 7.595250 7.011000 426750 5.842500 5.258250 4.674000 4.089750 3.505500  $2921250$ 2.337000 .752750 168500 584250 12 13 14 15 16 17 18 19 20 21 22 23 24 

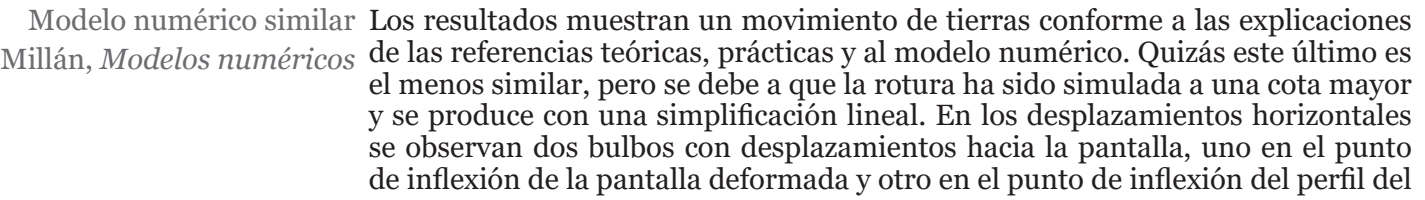

Imágen 79. Mov. horiz. pantalla Elaboración propia

Imágen 80. Mov. vert. pantalla Elaboración propia

Imágen 81. (izq) Desplazamientos unitarios Elaboración propia

Imágen 81. (med) Resultado caso práctico Danuta, *Analysis...*, pág. 138

Imágen 82. (drch)

Imágen 83. Mapa de vectores pantalla Krabbenhoft, *Ult...*, pág. 391

Imágen 84. Gráfico Perfil Terreno Elaboración propia

La gráfica muestra de forma general un parecido al perfil cóncavo de Ou et al. Se puede observar una zona cóncava que llegado a un punto tiende hacia la horizontalidad. Como principal diferencia se observa una anomalía en el punto teórico de δmax ya que presenta una elevación inusual. Los asientos se comparan con el cálculo de un programa profesional para una pantalla de 6m de altura libre y 3m de empotramiento. El asiento en dicho caso sería de 25mm, lo que equivale a 3mm del modelo reducido. Este caso se asemeja al perfil naranja, que son algo mayores.

Quitando estas pequeñas diferencias se puede observar cómo el sistema es capaz de nuevo de detectar movimientos mínimos. En los mapas de colores obtenidos se consigue plasmar de forma muy visual los movimientos internos y superficiales, aunque resultaría más visual un mapa de vectores. Además, la precisión en este caso resulta muy elevada, llegando a detectar unos desplazamientos del 0,4% respecto a la altura del modelo. En definitiva, se puede decir que el sistema detecta muy bien cualquier tipo de movimiento, incluso los menos esperados.

### **7.1 Situación previa**

Este experimento estudia otro caso con una casuística diferente a fin de ampliar la visión de posibilidades del sistema DIC. Esta casuística es la forma de trabajar de un pilote. Sus esfuerzos se dividen en dos campos: rozamiento por fuste y rotura por punta. Estos dos esfuerzos suelen catalogar el tipo de pilote, ya que según la calidad del terreno será predominante uno u otro. En el caso de suelos de baja o media resistencia la mayoría de la carga se transmite por fuste y en suelos resistentes en la cota inferior se daría por punta (Apuntes Ingeniero Civil, 2020).

Las principales hipótesis teóricas actuales son las propuestas por Terzhagui, Meyerhof, Berezantsev y Gibson.

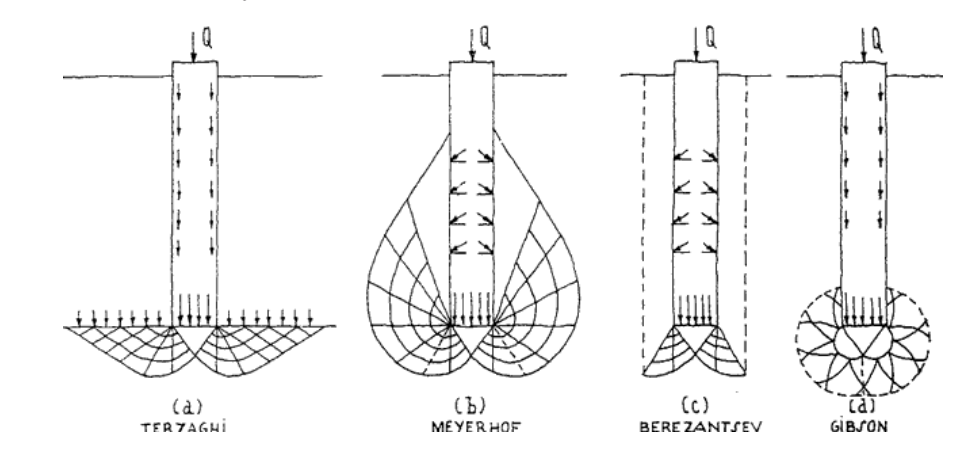

Las dos primeras son las más conocidas. Terzhagui propone por ejemplo que la rotura sea similar a la desarrollada en una zapata, pero con una carga sobre esta, el peso propio del terreno. En este caso se aprecia que también se produce un esfuerzo por rozamiento, aunque no produce ninguna rotura. Por otra parte, Meyerhof propone una rotura simétrica en forma de abanico.

En nuestro caso se pretende introducir el pilar de forma vertical sobre un suelo arenoso. Según confirma Dasley (2016, pág. 3), para este caso la resistencia mayoritaria se aporta por punta y, por el contrario, por fuste es casi nula. De esta forma se espera uno de los casos teóricos con una mayor magnitud en los desplazamientos por punta.

En cuanto a los casos prácticos de referencia se ha empezado con la recopilación de investigaciones de movimientos por fuste. Estos demuestran que los pilotes

## **7. Pilotes, rotura interna**

Imágen 85. Modelos de rotura por pilote *Apuntes Ingeniero...* 2020

Axo y alzado de la punta

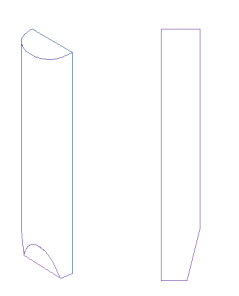

del pilote. Esta cuña no se produce hasta el borde, sino que es necesario dejar una gran parte plana en la punta para que se produzca la rotura del suelo.

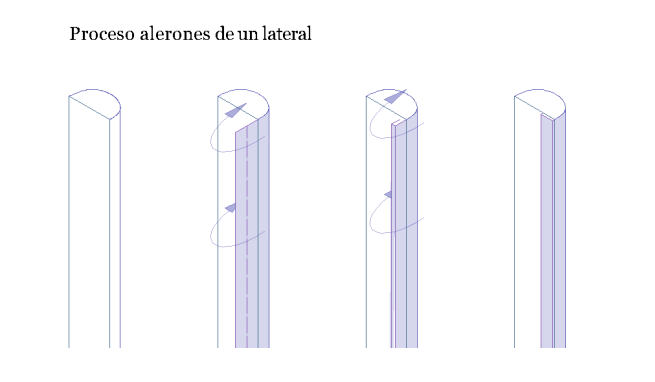

Aunque con el elemento anterior ya se puede realizar el experimento es importante controlar otro factor, la verticalidad de hincado. Esta resulta otra tarea difícil sin equipos de laboratorio más sofisticados. Sin embargo, se ha conseguido diseñar un mecanismo que dirija el pilote verticalmente. Para ello se ha realizado un collarín reforzado sujeto en la zona superior no en contacto con la arena. En un principio la altura de este era muy pequeña y permitía el giro del pilote. Sin embargo, ampliando dicha altura y reforzando los laterales en contacto con el pilote se consigue dirigirlo de forma correcta. Para la colocación vertical del collarín se utiliza un nivelador de burbuja.

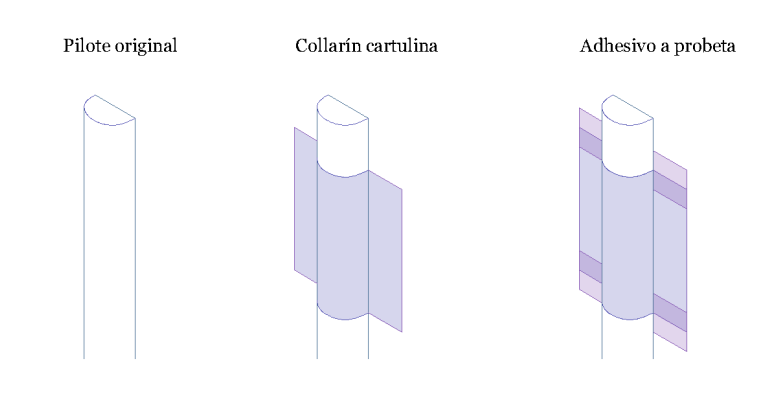

Dadas todas estas consideraciones el modelo final resultó de la siguiente forma:

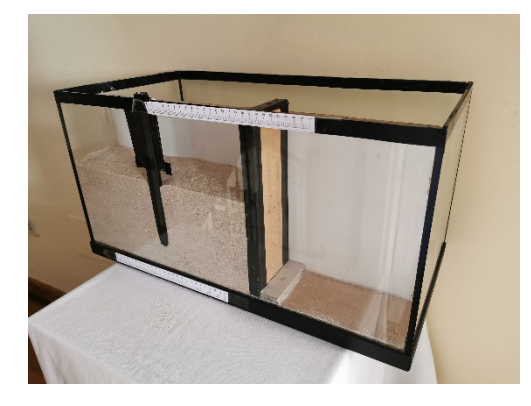

### **7.3 Problemática encontrada**

En una primera instancia área de interés en OPTECAL fue planteada del conjunto entero, tanto la superficie bajo la punta del pilote como de los laterales. Sin embargo, las geometrías de dicha área no permiten a DIC analizar bien la intrusión de un elemento nuevo sobre el área de interés. Se ha trabajado de varias formas para encontrar una solución, pero los resultados nunca han sido completamente correctos. Es por este motivo que el análisis de rotura por punta se realiza con una

pueden producir movimientos de tierras por fuste en la zona más superficial en suelos arenosos.

![](_page_31_Figure_1.jpeg)

Toda la información recopilada es amplia y parece que pueden darse varios casos. Sin embargo, en todas las hipótesis existe un factor común, la rotura triangular por punta. Esta es condición indispensable para la validación de estos resultados.

#### **7.2 Diseño del modelo de simulación**

Este modelo reducido pretende simular el hincado de un pilote en el terreno. Para permitir que DIC analice los movimientos producidos se utiliza un pilote seccionado por la mitad. De esta forma se puede simular el gráfico teórico del hincado de pilotes. Para alcanzar dicho objetivo se ha realizado el siguiente esquema de diseño:

El elemento fundamental en este experimento es la media sección de pilote. Este debe ser de un material rígido sobre el que se pueda aplicar fuerza. Ante la falta de equipo profesional, en una primera instancia se realizó con un esqueleto de cartón de montaje de 1mm y forrado con cartulina y cinta aislante. Este elemento no era lo suficiente rígido ya que se producían dobleces sobre la parte más débil, la curva. Como solución se adoptó el uso de una vela seccionada. Esta ofrece más resistencia, aunque se trata de un material muy plástico por lo que su esbeltez es un factor crítico. Para desarrollar el experimento sin curvaturas se ha ejercido fuerza lo más vertical posible hasta que el experimento se reprodujese con una precisión aceptable.

Por otra parte, este elemento presentaba en un inicio filtraciones de arena sobre la sección plana. Esto daría resultados no reales, por lo que no se puede aceptar. La solución que se optó fue añadir aletas en todos los bodes de la sección del pilote. El resultado mejoró notablemente. Sin embargo, dada una profundidad el pilote se desviaba del plano de análisis y quedaba oculto tras la arena. Esto se debía a la falta de presión horizontal, imposible de realizar manualmente ya que se encuentra bajo tierra. La solución ha sido la formación de una cuña por el lado cilíndrico

Imágen 86. Resultado rotura por fuste Zhou, *Vision-based...* pág. 6

![](_page_31_Figure_6.jpeg)

Imágen 87. Esq. mecan. hincado pilote Elaboración propia

Imágen 88. Aleta interior pilote y cuña Elaboración propia

Refuerzo rígido

![](_page_31_Figure_24.jpeg)

Imágen 89. Mecan. reforzado vertical Elaboración propia

![](_page_31_Picture_26.jpeg)

Imágenes 87. y 88. Modelo reducido pilote Elaboración propia

![](_page_32_Figure_14.jpeg)

Resulta interesante ver los movimientos de forma dinámica. Las imágenes obtenidas muestran una evolución lineal de los movimientos producidos en el terreno. A mayor cota de hincado mayores son los movimientos de tierra.

Sin embargo, en este corto proceso grafiado no se puede observar si dichos desplazamientos continúan aumentando o llegan a estabilizarse. Para realizar este análisis se procede a detallar el proceso completo de hincado, pero únicamente de los laterales. Esto se debe a un error de correlación de DIC que se explica posteriormente.

![](_page_32_Figure_7.jpeg)

menor cantidad de imágenes e independiente al de los laterales. El uso de excesivas imágenes produce errores en la correlación entre subsets y da lugar a una acumulación de errores cada vez mayor.

Por otra parte, se ha diseñado otro sistema de análisis para mejorar los resultados por punta. Este sistema parte de la base que el análisis por laterales produce resultados válidos. Dado esto, se plantea el análisis del modelo con tres áreas de interés independientes: dos laterales y una por punta. Con esto se consiguen unificar los resultados y observar de una forma más conjunta la rotura por punta.

### **7.4 Análisis de los resultados**

Para comenzar este análisis se procede a visualizar la evolución de los movimientos producidos en un hundimiento de pequeño recorrido.

![](_page_32_Figure_4.jpeg)

### Imágenes 89. y 90. Mov. bajo pilote estadio 1 Elaboración propia

Imágenes 91. y 92. Mov. bajo pilote estadio 2 Elaboración propia

Imágenes 93. y 94. Mov. bajo pilote estadio 3 Elaboración propia

Imágenes 95. y 96. Mov. bajo pilote estadio 1 Elaboración propia

Imágenes 97. y 98. Mov. lateral pilote estadio 1 Elaboración propia

Imágenes 99. y 100. Mov. lateral pilote estadio 2 Elaboración propia

Imágenes 101. y 102. Mov. lateral pilote estadio 3 Elaboración propia

Imágenes 103. y 104. Mov. lateral pilote estadio 1 Elaboración propia

![](_page_33_Figure_19.jpeg)

En estas imágenes se confirma que realmente existen movimientos horizontales en el fuste, aunque sean de menor magnitud. El análisis en este punto necesita cruzar ambos movimientos para poder reconocer el verdadero movimiento. OP-TECAL no ofrece esta posibilidad ni muestra un mapa de vectores, pero con el fin de aclarar el resultado conjunto, a continuación se muestran unos esquemas de los resultados de cruzar ambos datos y obtener los vectores con sus direcciones adecuadas.

![](_page_33_Figure_13.jpeg)

Con estos diagramas el modelo de rotura se ve claro, es el de Meyerhof. Estos datos son los que hacen de DIC una herramienta muy versátil. Los resultados ofrecen multitud de visiones y quizás OPTECAL tiene carencias en cuanto a representaciones gráficas, pero sabiendo cruzar datos se pueden obtener imágenes muy clarificadoras. Otros programas ofrecen estos grafismos de forma automática. Para investigaciones con casos complejos como este quizás sea más aconsejable usar este tipo de representación, por lo que se recomienda el uso de los mismos.

Por otra parte, ante las primeras dudas de la rotura se amplió la bibliografía de casos prácticos para poder contrastarlos. (Vogelsang, Huber, & Triantafyllidis, 2016). De este se extraen los siguientes resultados fácilmente contrastables:

![](_page_33_Figure_16.jpeg)

Estos resultados son idénticos a los conseguidos mediante el modelo realizado en este trabajo. En el movimiento horizontal se observan los dos bulbos casi simétricos con su cuña de movimiento horizontal nulo y en los verticales sus desplazamientos en forma de semi-óvalos. Sin embargo, en este último no se grafían los desplazamientos laterales hacia la zona superior como se aprecia en el análisis del modelo físico. Este proceso parece no estar grafiado para estos primeros hincados dada su baja repercusión. Sin embargo, en las siguientes capturas de su análisis aparecen.

Con este análisis de un movimiento tan grande se puede observar que los desplazamientos que en el caso anterior parecían crecientes sin límite, tienden en verdad a estabilizarse. Esas imágenes muestran el gran potencial que puede tener DIC, ya que es capaz de mostrar análisis tanto de momentos estáticos como de un proceso entero. De esta forma se puede llegar a entender el mecanismo de casi cualquier fenómeno producido dentro del área de interés.

A continuación se procede a realizar un análisis más detallado con la visión del conjunto, incluyendo parte de la arena sobre la cota inicial del pilote.

En este análisis, DIC encuentra problemas con la introducción de elementos rígidos que no estaban en el área de interés. Este error, tal y como indica Vogelsang *et al* (2016, pág. 40), resulta común al no poder identificar el cambio brusco entre el elemento no deformable (pilote) y la región de interés (arena). Dicho error hace que las soluciones aparezcan en el área del pilote y consecutivamente acumule errores hasta llegar a la imposibilidad analítica. De esta forma en análisis completo se ve limitado a un único instante para mantener una correlación alta y obtener resultados de calidad.

Desplazamientos horizontales Desplazamientos horizontales

453313  $\alpha$ e e ne

> .<br>Sagar 13250

 $53333$ 

0.219875

173187 126500 0.079813

 $33125$ 

![](_page_33_Figure_5.jpeg)

Los resultados muestran de forma clara y precisa los movimientos de tierras producidos por el modelo. Se produce tal y como se esperaba una rotura por punta muy marcada. Por otra parte, los movimientos horizontales se asemejan a los modelos de Berezantsev y Gibson y no a los más aceptados en la comunidad científica, Terzhagui y Meyerhof. A los laterales del triángulo de desplazamientos verticales se producen unos bulbos de presión horizontales con curvaturas inicialmente similares las dos últimas teorías citadas. Sin embargo, estas curvas no finalizan como ninguno de los casos en particular, sino que parecen una mezcla de ambos modelos.

Por otra parte, si se observa con atención se pueden ver en los desplazamientos horizontales ligeros movimientos en la parte baja del fuste. Con el fin de analizarlo mejor se ha realizado un nuevo rango para visualizar más detalles.

![](_page_33_Figure_8.jpeg)

Imágenes 105. y 106. Mov. completo pilote Elaboración propia

![](_page_33_Figure_11.jpeg)

Imágenes 107. y 108. Mov. focalizado pilote Elaboración propia Imágen 109. Diagrama mov. absoltuos Elaboración propia

Imágen 110. Result. prácticos referencias Vogelsang, *Holistic...*pág. 40

Gracias a esto se puede afirmar que los resultados obtenidos por el modelo desarrollado son válidos. Se puede afirmar también de estar forma que incluso los mecanismos más rudimentarios pueden aportar resultados de calidad, ya que han resultado altamente similares a los de un proyecto de laboratorio altamente controlado. Aun así, se recomienda desarrollarlos con un equipo profesional y a mayor escala, ya que permite repetir el experimento de forma más rápida y sencilla.

![](_page_34_Figure_0.jpeg)

Result. prácticos referencias Vogelsang, *Holistic...*pág. 42

![](_page_35_Figure_0.jpeg)

### **8.1 Conclusiones analíticas**

Los frutos de esta investigación han sido variados y con una alta gama de matices. Todos ellos muestran las capacidades que posee el sistema de análisis DIC. Se han obtenido resultados con una gran validez, precisión y claridad visual.

Los experimentos y su análisis han conseguido reproducir los resultados teóricos esperados casi a la perfección. En todos los casos se muestran rasgos generales que siguen los modelos teóricos. Dependiendo del caso se han observado algunas anomalías que por motivos de diseño difieren de lo esperado. Sin embargo, estas han podido ser argumentadas analizando las diferencias entre la simplificación teórico y los resultados del modelo simulado.

![](_page_36_Picture_4.jpeg)

En el caso del muro, tanto en el giro por empuje activo como por empuje pasivo se han obtenido los ángulos de rotura de Rankine. Además, según la teoría de Rankine la formación de la rotura mediante empujes activos necesita una mayor carga o desplazamiento del muro. Este fenómeno ha podido ser corroborado comparando los diferentes estadios temporales entre el caso activo y el pasivo.

En el caso de la pantalla también se han obtenido resultados que siguen el comportamiento teórico, en este caso de Ou y Hsieh. Los resultados muestran un perfil del terreno con curva cóncava, tal y como se esperaba. Además se han podido analizar las causas de gracias a los mapas de colores obtenidos y a la explicación de Krabbenhoft con un campo de vectores.

Los resultados del pilote han requerido de técnicas de cambio de rango para reconocer los movimientos en su completo. En un primer instante parecía que se trataba de una rotura fuera de los marcos teóricos establecidos. Sin embargo al focalizar la visión y cruzar movimientos verticales y horizontales se ha podido corroborar que los deplazamienos siguen uno de los modelos esperados, el de Meyerhof. Estass dificultades han mostrado que el alcance del análisis DIC puede llegar más lejos de lo que parecía.

# **8. Conclusiones**

Imágenes 112, 113 y 114. Modelos muro, pantalla y pilote Elaboración propia

bien pulida y no presente ninguna imperfección. La arena debe producir un alto contraste y distribuirse uniformemente. Para ello se puede utilizar un único tono de arena de un tamaño de grano pequeño, pero no excesivo. Para el segundo factor se ha de realizar la lluvia constante de arena. En último lugar se han de diseñar sistemas con los desplazamientos deseados bien controlados y evitar filtraciones con materiales flexibles como refuerzos de borde.

El sistema fotográfico debe conseguir una estabilidad máxima. Para ello se ha experimentado una enorme mejora con un sistema de lanzamiento a distancia, sin contacto con la cámara. Además, se recomienda según fuentes bibliográficas el uso de una iluminación azul que reduzca el efecto de calentamiento.

En último lugar es importante conocer las posibilidades que ofrece el control de los parámetros del software, en este caso de OPTECAL. Gracias a ellos se pueden solucionar o reducir los errores producidos en los anteriores apartados.

En primer lugar, es importante saber que en caso de producirse errores puntuales se suelen venir de la ausencia de unicidad en el speckle pattern. La solución a estos es el aumento del subset y reducción del coeficiente de rechazo. Con el primero se consigue una muestra más distinguible, pero a costa de mayor tiempo de análisis. Con la segunda se rechazan situaciones con un grado de similitud inferior. Sin embargo, el aumento del subset provoca que el análisis no se pueda ajustar tanto a los límites del área de interés o cálculo, por lo que puede dificultar objetivos de análisis. Otro factor importante es la resolución de los resultados. Para conseguir una alta resolución se ha de emplear un spacing pequeño. En nuestro caso se ha

![](_page_37_Figure_13.jpeg)

empleado ¼ del subset, que para estas escalas ofrece una calidad muy buena. En último lugar se debería controlar la ubicación de las seeds u orígenes. En casos de suelo no es necesario ubicar dos, sin embargo, se han obtenido en casos con resultados variados mejores resultados con la presencia de varios, pero siempre ubicadas lejos de zonas de rotura o grandes movimientos.

Gracias a estas comprobaciones con modelos teóricos y numéricos se ha podido predecir y comprobar la validez de los resultados. Sin embargo también ha sido de gran importancia la comprobación de la semejanza de modelos. Sin esta la los resultados no serían extrapolable a casos reales, por lo que el sistema perdería todo su valor. Los resltados realizados a diferentes escalas han mostrado que realizando los experimentos adecuadamente y con cuidado se pueden desarrollar experimentos de alta validez aún realizando experimento con materiales menos técnicos.

La precisión de los resultados ha sido sorprendentemente elevada. Con un diseño de experimentos manual el sistema ha sido capaz de detectar movimientos del orden de las diez micras. Gracias a esta precisión se confirma que no es necesario desarrollar modelos a escalas grandes, sino que se pueden usar modelos reducidos. Esta precisión tiene sus ventajas y desventajas. Por una parte, es positivo obtener resultados que visualicen magnitudes semejantes, pero a la vez puede acarrear problemas debido a las calidades del sistema. Cualquier diminuta imperfección del sistema será detectada mediante DIC. Es por ello que para la obtención de resultados de investigación de mayor alcance es necesario un trabajo minucioso y técnico en un laboratorio.

Otro aspecto importante es la claridad visual de los resultados. Los mapas de colores producidos mediante el análisis DIC permiten entender de forma rápida y clara la mayoría de los desplazamientos del terreno. Además, dada la posibilidad de variar los rangos representados, se puede conseguir resaltar la información o zona más importante para el análisis. Como añadido a este tipo de información el programa permite realizar mediciones relativas con extensómetros virtuales. Gracias a ella y a las correcciones necesarias para su transformación a movimientos relativos se ha conseguido representar en gráficos los perfiles del terreno a lo largo del proceso de deformación. Por otra parte, y aunque el software utilizado en este caso no lo permite, en algunos programas se permite grafiar mapas de vectores con su dirección y modulo real, lo cual facilita aún más la comprensión de los desplazamientos producidos.

![](_page_37_Figure_3.jpeg)

En último lugar cabe destacar la potencialidad DIC. El mundo de la ciencia no es un mundo perfecto, las repeticiones son algo más que común en la investigación. DIC favorece este desarrollo ya que cada experimento no resulta en vano. Los resultados resaltan los errores con anomalías. El análisis facilita su entendimiento haciendo visibles al ojo humano errores que no se apreciarían. Además, dada la precisión del sistema puede mostrar resultados de casos no esperados, pero con interés científico. Resulta difícil que se escape algún detalle del análisis de DIC.

### **8.2 Parámetros sistema DIC**

La calidad de estos resultados depende altamente del control del sistema DIC y es por ello que se planteaba como objetivo recopilar los parámetros del sistema. En este aspecto se han mejorado los resultados gracias a documentos de apoyo y a lo observado en los experimentos. Estos se agrupan en tres apartados: modelo físico, sistema de fotografiado y parámetros del software.

El modelo físico presenta como principales factores el control de la probeta de experimentos, la arena y los mecanismos de simulación. En el primer factor se ha experimentado que es altamente recomendable que la superficie de medida esté

Imágenes 115, 116 y 117. Mapas de colers DIC Elaboración propia

Imágenes 118, 119 y 120. Parámetros principales DIC Elaboración propia

### **9.1 Ámbito de la investigación**

Al inicio se pretendía trabajar en un laboratorio y con tres modelos de escalas diferentes. La situación del covid-19 ha imposibilitado el uso del modelo más grande y atrasado la recepción de la segunda. De esta forma se ha quedado una vía de continuación muy clara. Los experimentos pueden ser desarrollados a una mayor escala y con un control más sencillo y preciso en el laboratorio. Además, el caso de estudio de las pantallas requeriría dicho experimento para confirma la suma de hipótesis del caso a pequeña escala que se ha comparado con la mediana escala.

Por otra parte, existen una infinidad de casos que se pueden diseñar para continuar la validación de este sistema y ampliar las fronteras de su potencial. Se podrían realizar casos de zapatas, túneles e incluso variaciones de los experimentos realizados o de estos propuestos.

Por otra parte, hay una vía mencionada pero que no se ha explorado, la simulación de experimentos con variaciones de condicionantes a lo largo del proceso. Su complejidad es mayor, pero sería interesante ver las capacidades de DIC y los sistemas más adecuados para estos casos. Un ejemplo claro de esto sería el proceso de vaciado tras una pantalla. Esta se suele realizar por fases y en cada una se añade un condicionante más, como podría ser un forjado que funciona de apeo.

### **9.2 Ámbito del diseño**

En la arquitectura aquellas construcciones que basan su diseño en una estructura óptima siempre han mostrado un alto inerés. Arquitectos como Felix Candela con el Oceanográfic de Valencia o Antonio Gaudí con sus maquetas estructurales han asombrado con la búsqueda de la compresión pura.

Estos dos casos se basan en la fuerza de la gravedad, en el propio material. Sin embargo, quizás el futuro ampara una arquitectura bajo tierra, con una carga considerable sobre las cubiertas. A toda carga le corresponde una geometría asociada para su funcionamiento puro a compresión, pero para desarrollar esto se necesita saber la carga y sus posibles variaciones en el tiempo. DIC muestra de forma muy clara los movimientos del terreno. De esta forma podría resultar una herramienta como las maquetas de Gaudí. Las probetas se convertirían en maquetas estructurales de prueba y error, de lectura y análisis.

Como se ha visto en esta investigación, el equipo necesario no tiene que de altísimo nivel. Con un conocimiento básico y unos materiales mínimos la imaginación podría llevar a propuestas arquitectónicas enterradas muy interesantes.

## **9. Futuras continuaciones**

# **REFERENCIAS**

#### **10.1 Bibliografía**

- *Apuntes Ingeniero Civil*. (31 de 05 de 2020). Obtenido de https://apuntesingenierocivil. blogspot.com/2012/05/formas-de-trabajo-y-solicitaciones-de.html
- Areta, C. A. (2015). *Seismic Response Assesment of Thin Boundary Elements of Special Concrete Shear Walls (Tésis).* Universitiy of California, Berkeley.
- Arshard, M. I., Prezzi, M., & Salgado, R. (2017). Observation of the Progressive Failure Mechanism of Reinforced Foundation Soil Using the Digital Image Correlation Technique. *Geotechnical Frotiers*, 69-79.
- Camilo Torres, A. C. (2008). Principios de estudios de fenómenos geotécnicos complejos a través de modelos. *Epsilon*(11), 49-57.
- Danuta, L. (2001). Analysys of Shear Band Pattern Formation in Soil. *ResearchGate*, 105- 145.
- Dasley Soto, L. (2016). *Diseño de cimentaciones sobre pilotes (trabajo de grado).* Universidad Central de las Villas, Villa Clara, Cuba.
- García Carrera, D., Grau Llinares, A., & Solé Arbués, M. (2017). La ejecución de contenciones y la afectación al parque urbano edificidado, sensibilidad y daño. *VII Congreso de ACHE*, (págs. 1-4). A Coruña, España.
- Khatami, H., Deng, A., & Jaksa, M. (2019). An experimental study of the active arching effect in soil using the digital image correlation technique. *Computers and Geotechnics*(108), 183-196.
- Krabbenhoft, K., Damkilde, L., & Krabbenhoft, S. (2005). Ultimate limit state designt of sheet pile walls by finite elements an nonlinera programming. *Computers & Structures, 83*, 1-11.
- LePage, W. (18 de marzo de 2020). *Digital Image Correlation*. Obtenido de Digital Image Correlation: https://digitalimagecorrelation.org/
- McGuire, M., & Helm, J. (2015). Visualizing soil deformation in the undergraduate classroom using Digital Image Correlation (DIC). *2015 ASEE Annual Conference & Exposition*, (págs. 1-17). Seattle, Washington.
- Millán Muñoz, M. A. (2020). Modelos numéricos mecánica de suelos (documentos interno). Escuela Técnica Superior de Arquitectura.
- *OPTECAL*. (16 de diciembre de 2020). Obtenido de OPTECAL: http://optecal.com/tutorials/

# **10. Bibliografía**

#### McGUIRE

Acta de conferencia sobre un experimento 2D-DIC similar al realizado en este trabajo de investigación. Se trata sobre el funcionamiento de DIC y su validación frente a la pre sencia de un desplazamiento horizontal (muro de carga) y un desplazamiento horizontal (zapata). Se tratan aspectos paramétricos importantes en el diseño de la simulación y el tratamiento de resultados.

#### **OPTECAL**

Página web oficial del programa utilizado durante esta investigación. Contiene explicacio nes de todos los parámetros que se pueden controlar y sus recomendaciones.

PAN

Artículo científico que explica y recopila información general sobre el funcionamiento y la historia del sistema DIC. Muy útil para un primer conocimiento sobre el sistema. Ofrece información tanto del tema de interés, DIC-2D, como sus otras variantes DIC-3D y DVC.

#### VERRUIJT

Capítulo de libro con extensa información para el conocimiento de las leyes de semejanza en modelos reducidos de suelos. Se escapa del alcance de este trabajo, pero las bases de la validación se establecen gracias a este documento.

#### VOGELSANG et al

Capítulos de libro de recopilación muy interesantes. Definición y explicación de las di ficultades de un caso de estudio de este trabajo, el hincado de pilotes. Información muy extensa y detallada. Útil incluso para conocer en una primera instancia parámetros im portantes del sistema DIC.

#### ZHOU et al

Artículo científico sobre los movimientos de tierras frente a pilotes. Interés en su forma de analizar un problema difícil para DIC, el movimiento de elementos rígidos dentro del área de interés. En este caso se ha mostrado que analizando solo los laterales se pueden obtener resultados muy buenos.

- Pan, B. (28 de Junio de 2018). Digital image correlation for surface deformation measu rement: historical developments, recent advances and future goals. *IOP Publi ching*, 1-33. doi:082001
- Sanhueza Plaza, C. X. (2008). *Criterios y parámetros de diseño para pantallas continuas en Madrid (Tesis Doctoral).* Pontificia Universidad Católica de Chile & Universi dad Politécncia de Madrid, España.
- Verruijt, A. (2017). *An Introduction to Soil Mechanics* (Vol. 30). Springer.
- Vogelsang, J., Huber, G., & Triantafyllidis, T. (2016). *Holistic Simulation of Geotechnical Installation Processes* (Vol. 80). Lecture Notes in Pplied and Computational Me chanics. doi:10.1007/978-3-319-23159-4
- Zhou, K., Chen, L., & Yu, S. (2019). Vision-based Deformation Measurement for Pile-soil Testing. *MATEC Web Conferences*, (págs. 1-9). China.

#### **10.2 Comentarios bibliográficos**

#### PUNTES INGENIERO CIVIL

Explicación básica sobre los mecanismos de rotura de los pilotes.

#### ARETA

Investigación de un campo diferente (hormigón armado) pero con un interesante anexo sobre el análisis DIC.

#### ASHARD et al

Investigación en el campo de la mecánica de suelos frente a un caso aquí no estudiado, los efectos de mallas de refuerzo. Los casos mostrados guardan similitud con los vistos en los resultados de este trabajo pero en el caso de pilotes.

#### CAMILO TORRES

Bases teóricas elementales sobre la teoría de semejanza de modelos. Necesario para la comprensión de la validación del modelo físico reducido.

#### DANUTA

Tesis doctoral con un alcance bastante grande y la realización de muchos de los casos de estudio realizados en este trabajo. Se ha empleado para entender fenómenos anómalos en resultados de las pantallas.

#### DASLEY

Capítulo del estado del arte de un trabajo de grado muy útil para el mayor entendimiento de los mecanismos de rotura en los casos de pilotes.

#### GARCÍA CARRERA et al

Tesis doctoral de alto alcance que trabaja en el ámbito de pantallas para el estudio de ca sos reales. Muy conveniente para un conocimiento elevado sobre la teoría de pantallas y el funcionamiento de este enforque de investigación.

#### KHATAMI et al

Artículo científico que desarrolla un experimento diferente a los realizados en esta inves tigación, pero interesante por mezclar mediciones DIC y mediciones con sensores. Recoge también recomendaciones acerca del uso de DIC y su aplicación en el ámbito de la mecá nica de suelos.

#### KRABBENHOFT

Artículo científico con explicaciones de movimientos de tierras en pantallas. Muy útil en cuanto a fenómenos descritos en este trabajo y en cuanto al grafismo de representación.

#### LEPAGE

Página web con conceptos muy importantes sobre el funcionamiento de DIC y recomen daciones. Especial utilidad para el capítulo de Aspectos del sistema DIC.

![](_page_42_Picture_1.jpeg)

# **Anexo 1: Extensómetros virtuales**

**Deformación superficial muro por empuje activo**

![](_page_43_Picture_2403.jpeg)

![](_page_43_Picture_2404.jpeg)

1940 Popp Davis Davis Davis Davis Davis Davis Davis Davis Davis Davis Davis Davis Davis Davis Davis Davis Davis Davis Davis Davis Davis Davis Davis Davis Davis Davis Davis Davis Davis Davis Davis Davis Davis Davis Davis D

Extensometer 13

Extensometer 7 Extensometer 8 Extensometer 9 Extensometer 10 Extensometer 11 Extensometer 12

Extensometer 6

Extensometer 1 Extensometer 2 Extensometer 3 Extensometer 4 Extensometer 5

![](_page_44_Figure_0.jpeg)

![](_page_44_Picture_3871.jpeg)

![](_page_44_Picture_3872.jpeg)

![](_page_44_Figure_6.jpeg)

## **Deformación superficial pantalla flexible**

![](_page_45_Figure_0.jpeg)

![](_page_45_Picture_3624.jpeg)

 $\sim$   $\approx$   $\sim$   $\sim$   $\sim$ 

![](_page_45_Figure_2.jpeg)

![](_page_45_Picture_3625.jpeg)

![](_page_45_Figure_6.jpeg)

![](_page_46_Figure_0.jpeg)

![](_page_46_Picture_423.jpeg)

![](_page_48_Picture_0.jpeg)